# CS50 for MBAs

[cs50.harvard.edu/hbs](https://cs50.harvard.edu/hbs/)

#### **Lectures**

- Computational Thinking
- Algorithms
- Python
- Data Structures
- Internet Technologies
- Web Development
- SQL
- Databases
- Cloud Computing
- **•** Privacy, Security
- Artificial Intelligence
- Software Engineering
- Technology Stacks

## CS50 for MBAs

Computational Thinking

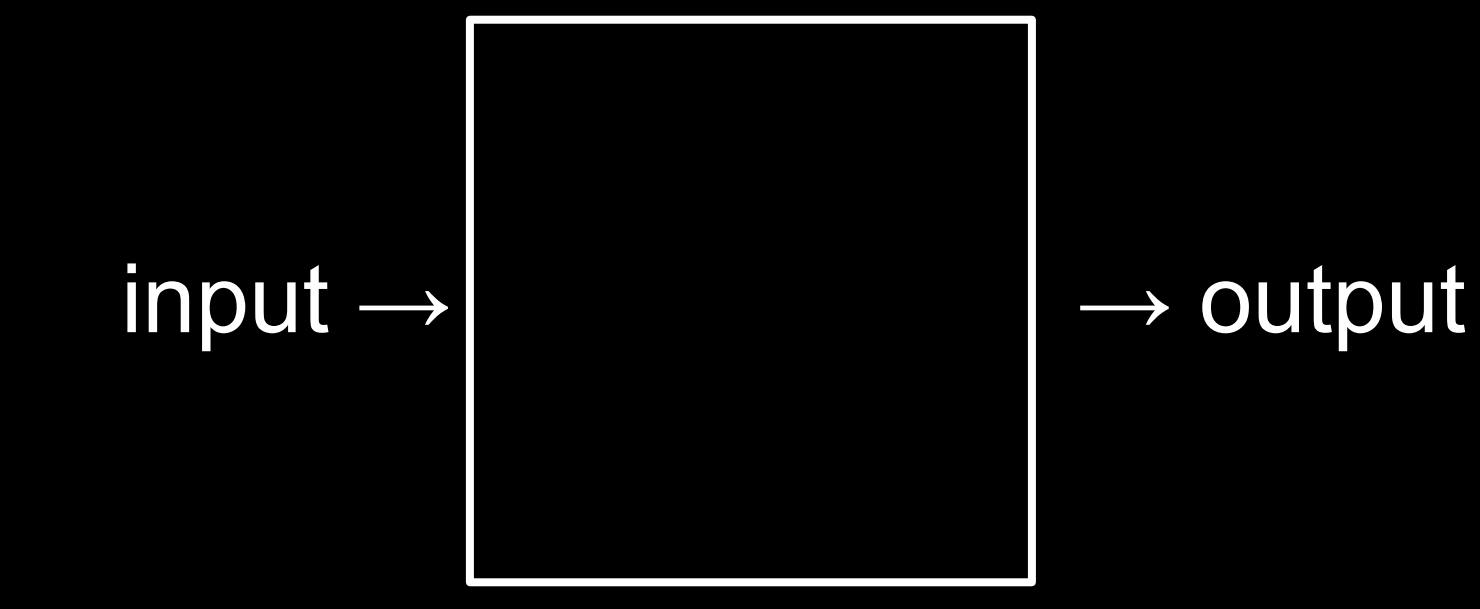

### representation

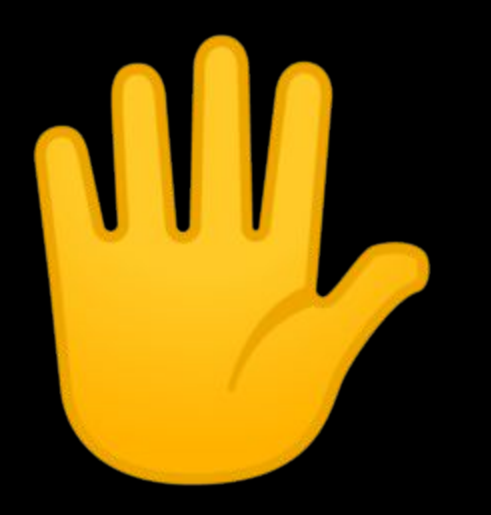

### decimal

#### base-10

0 1 2 3 4 5 6 7 8 9

## 0 1

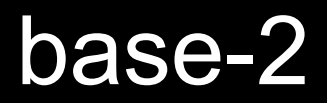

### binary

## 0 1

### bits

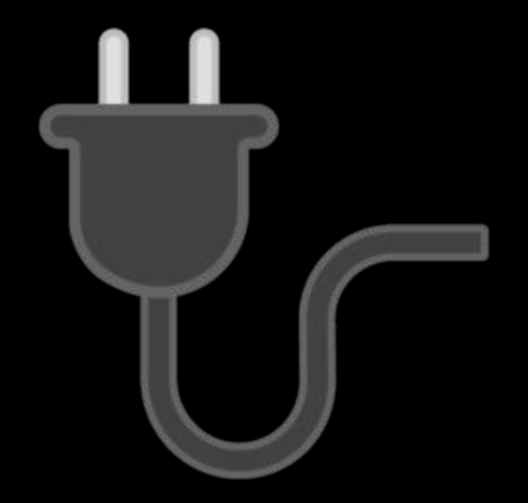

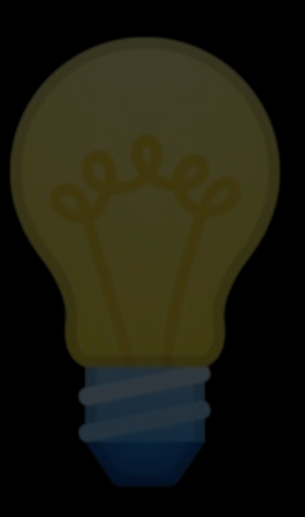

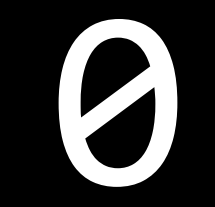

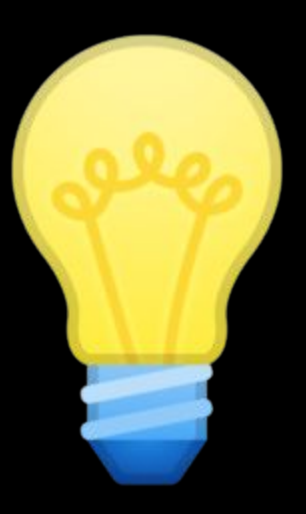

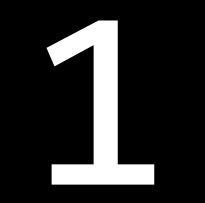

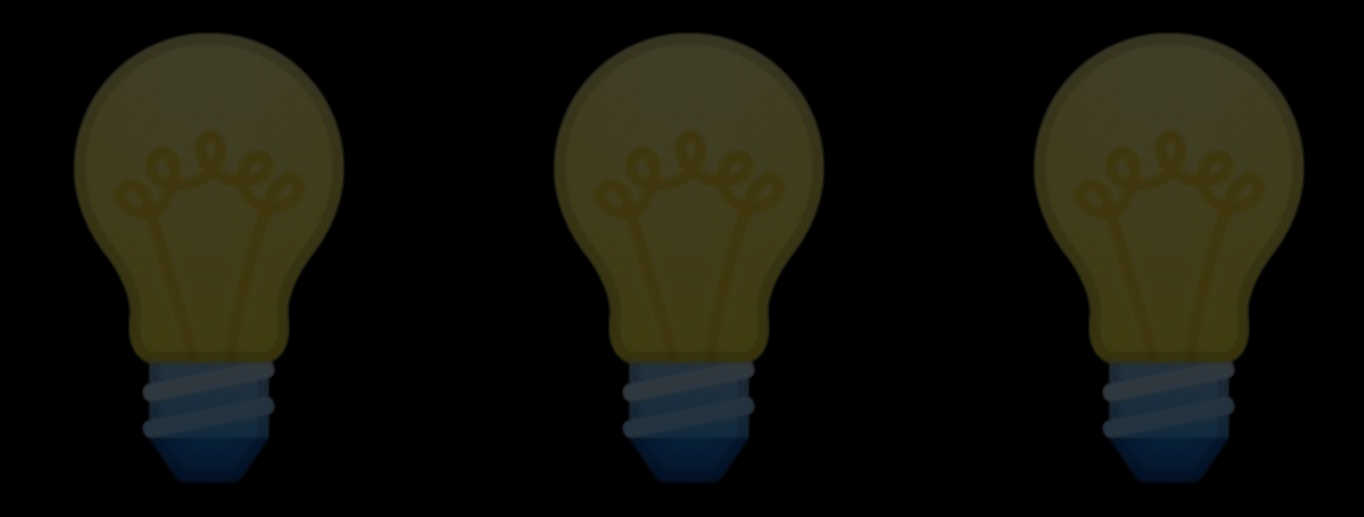

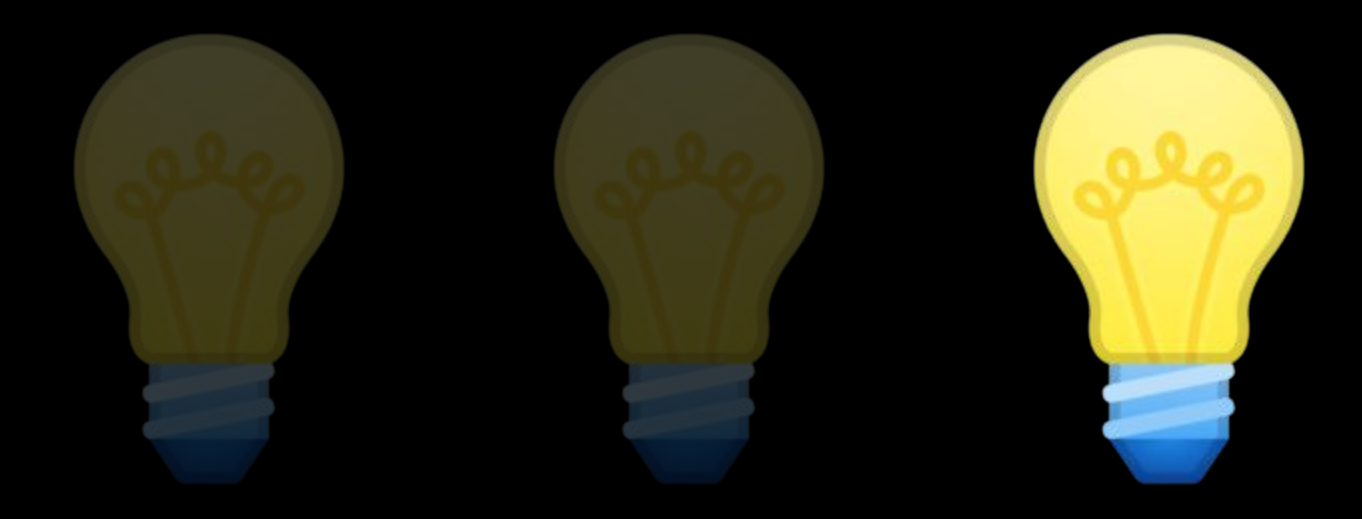

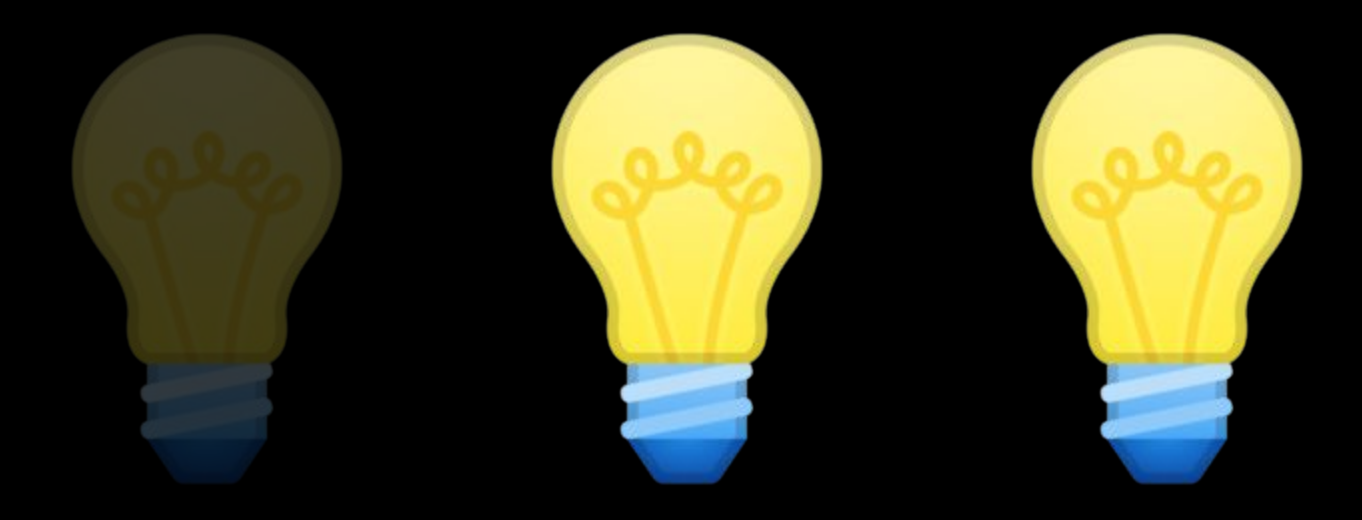

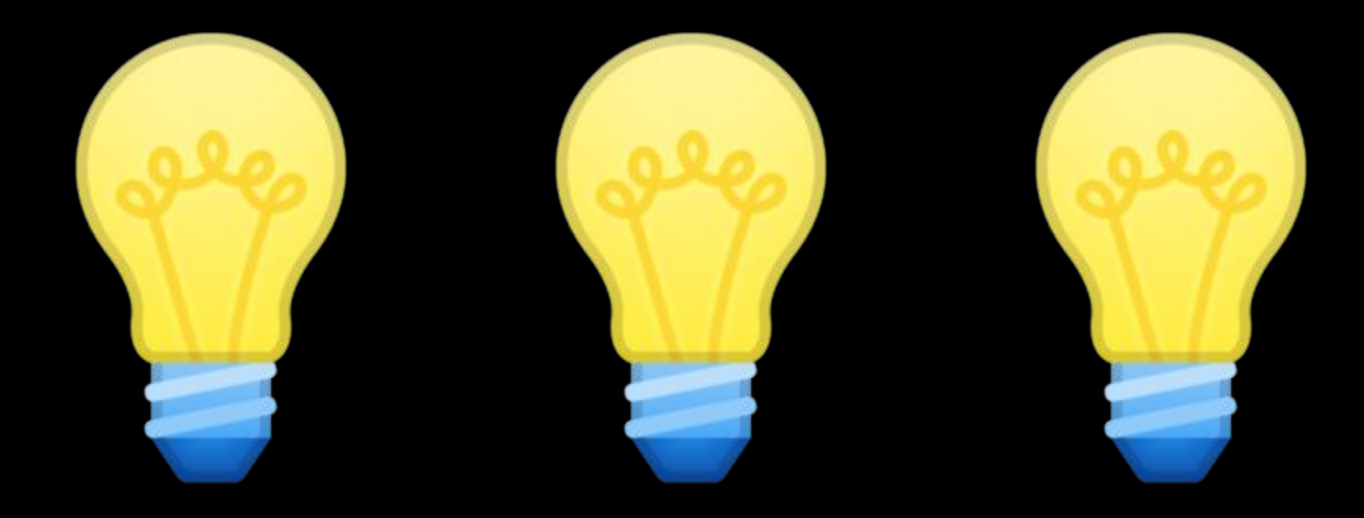

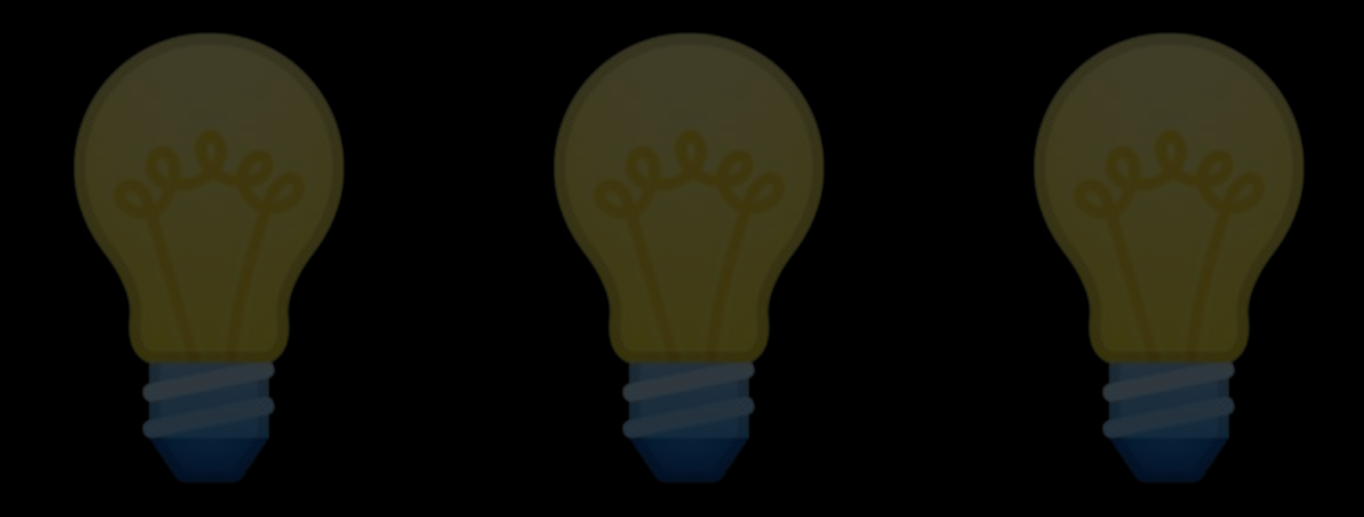

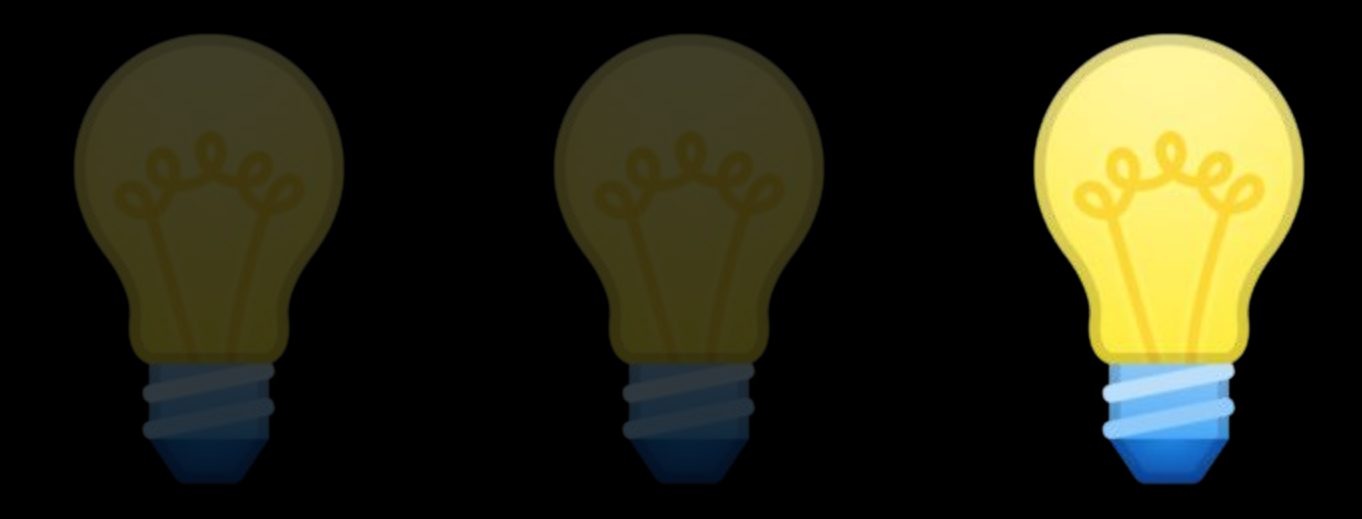

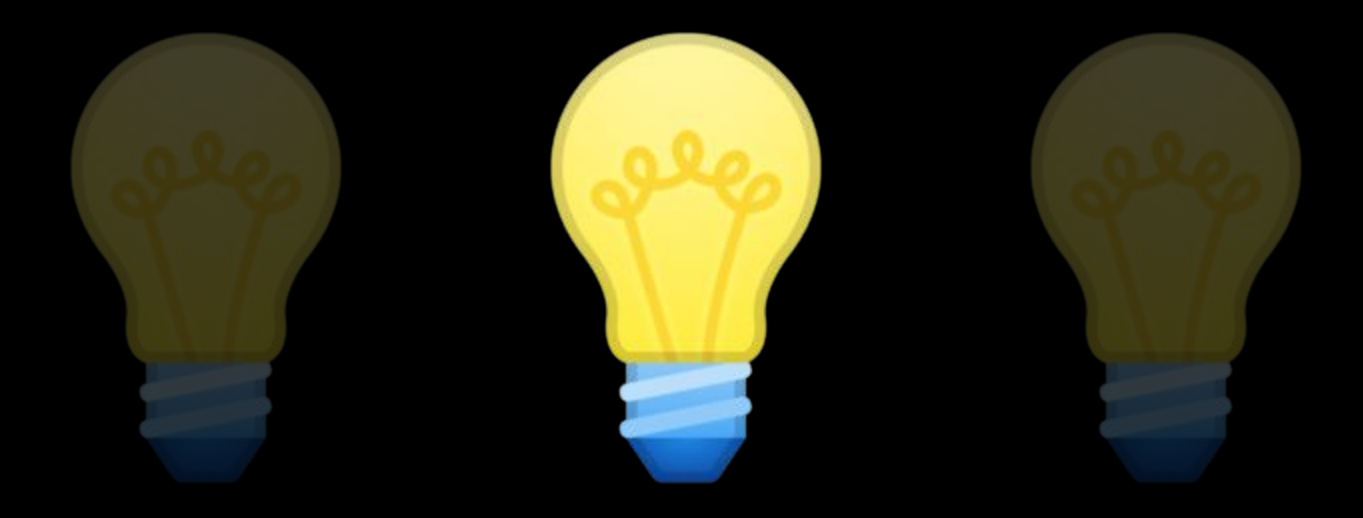

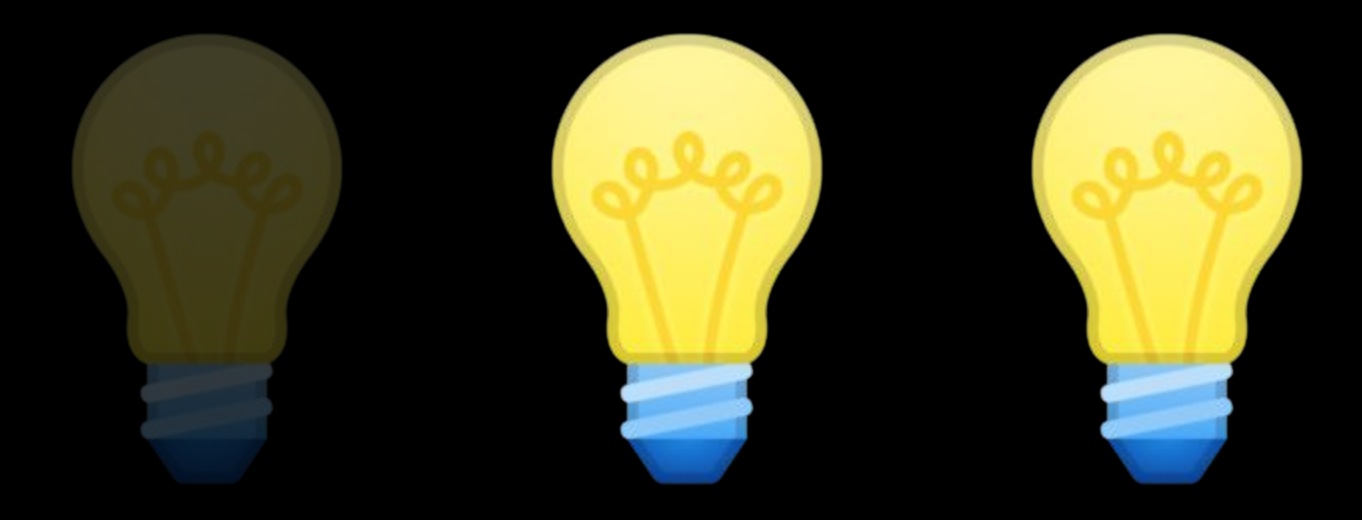

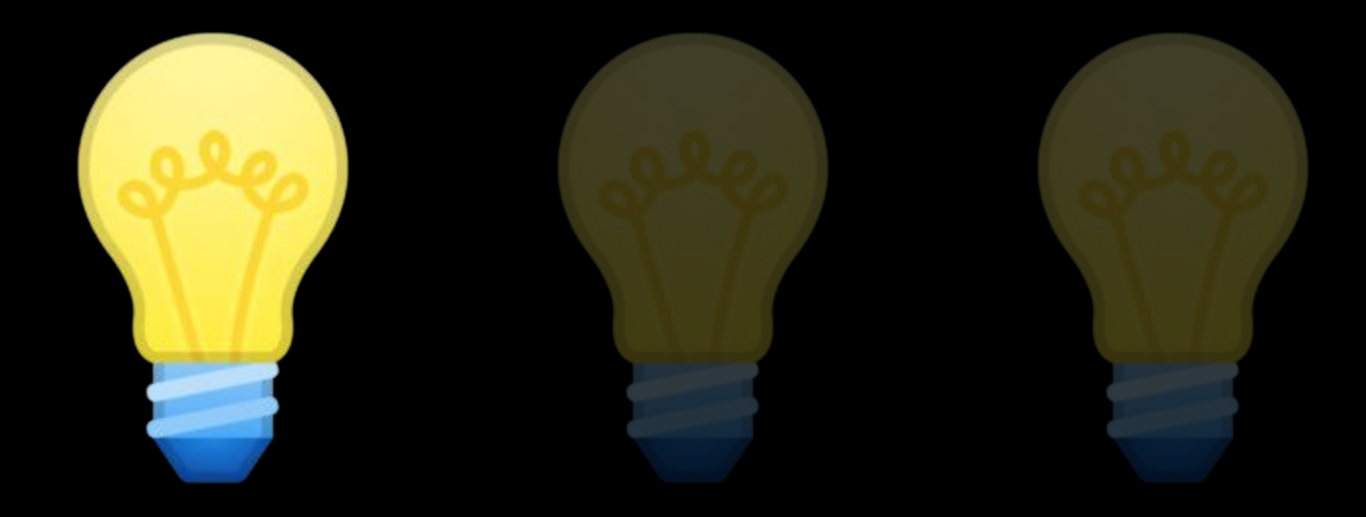

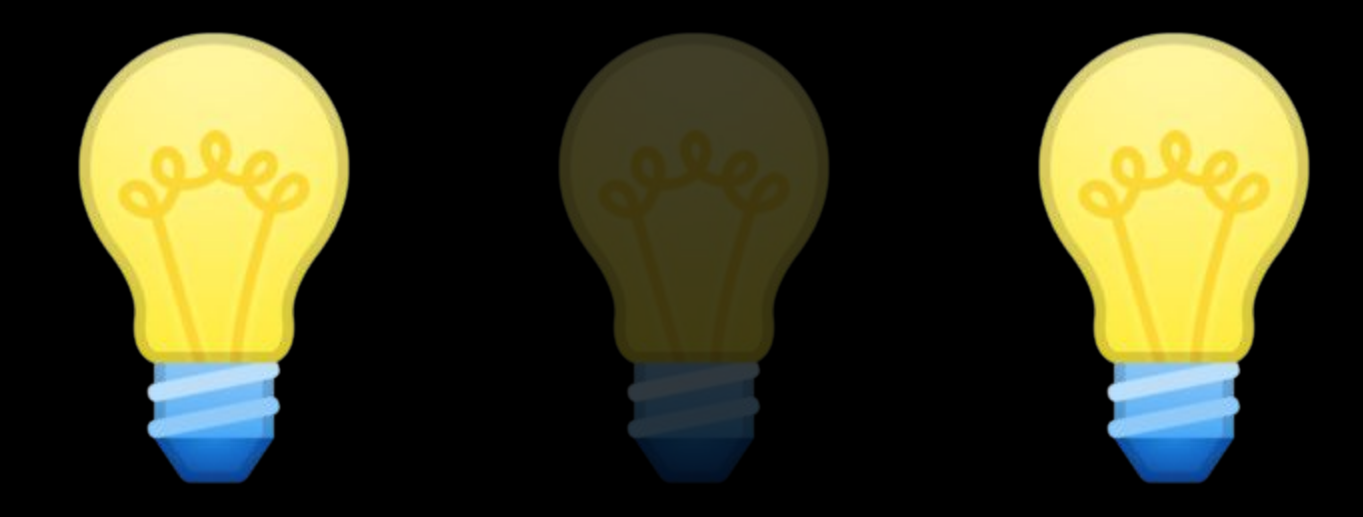

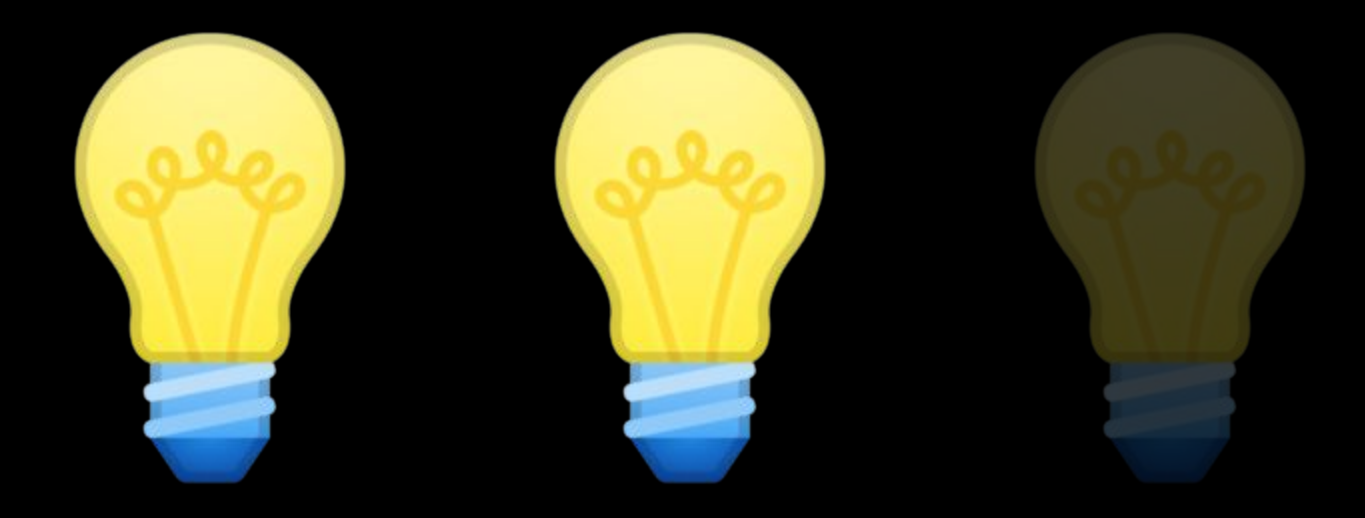

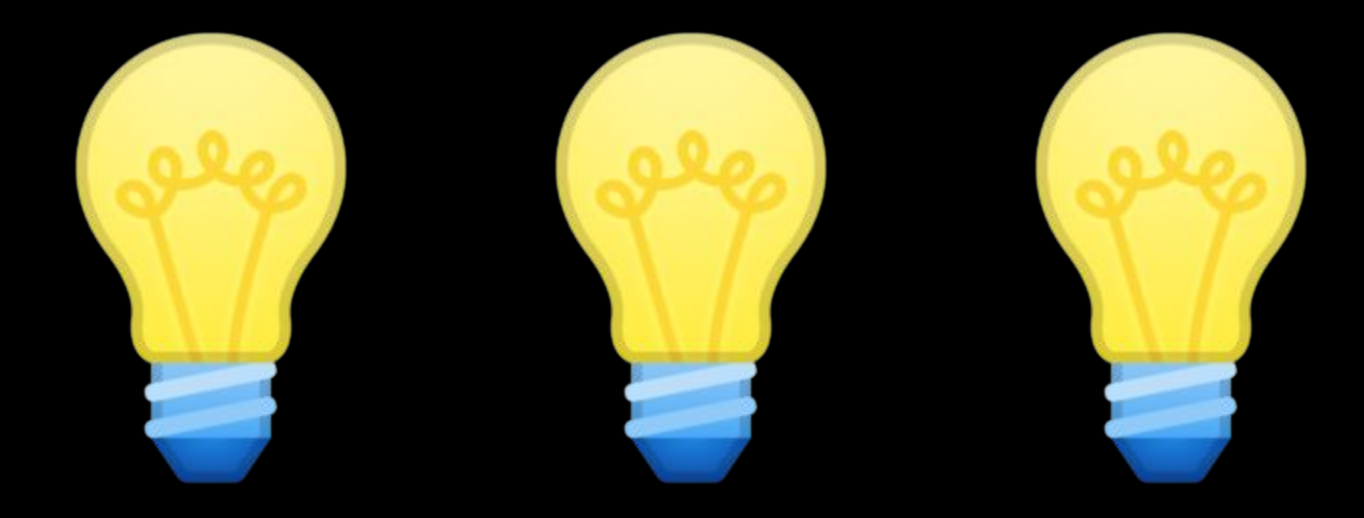

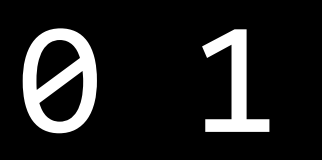

0 1 2 3 4 5 6 7 8 9

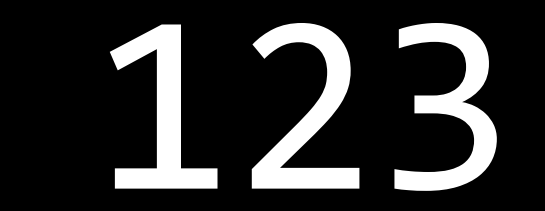

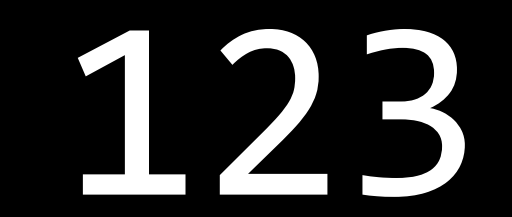

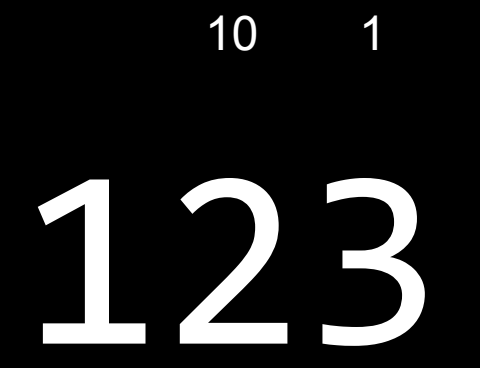
#### $\overline{\phantom{0}}$  1

# 

#### 100 10  $\overline{\phantom{1}}$

## 123

 $100 \times 1$ 

#### 100  $10 \qquad 1$

## 123

 $100 \times 1 + 10 \times 2$ 

#### 100  $10 \qquad 1$

# 123

 $100 \times 1 + 10 \times 2 + 1 \times 3$ 

## 10 1 + 20 + 3

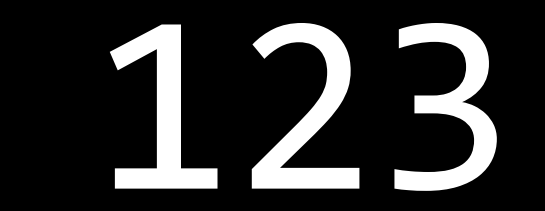

100 10 1

#### $\equiv \equiv$  $\equiv$   $\Box$  $\Box$ <u> Tixil</u> H+

 $10^2$   $10^1$   $10^0$ 

# #####

#### $2^2$   $2^1$   $2^0$

# ###

#### $4 \qquad 2 \qquad 1$

# ###

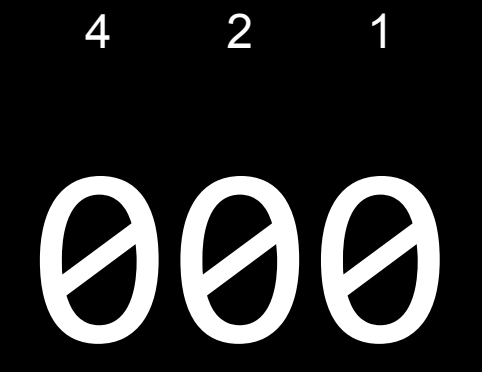

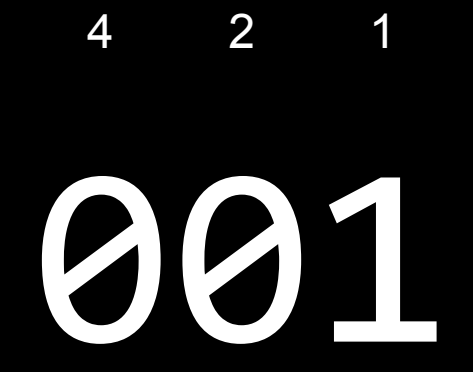

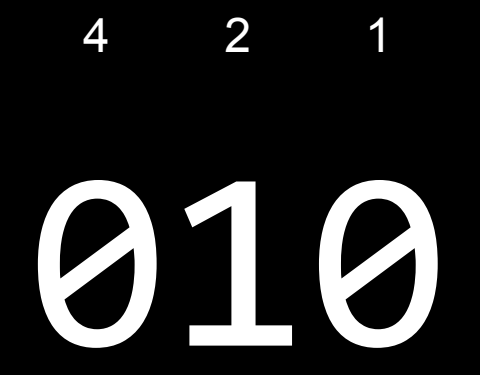

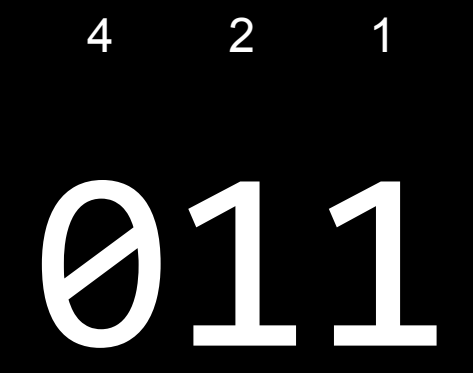

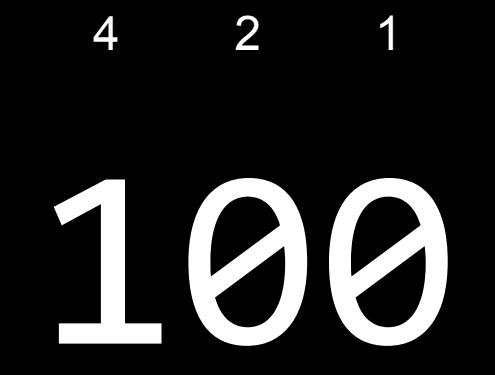

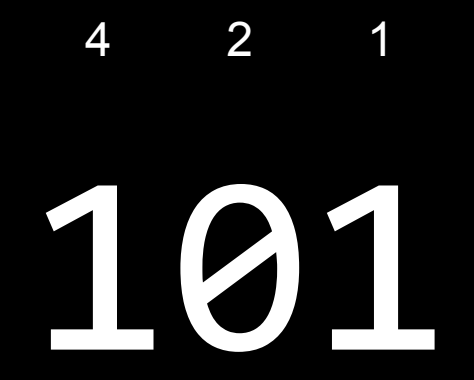

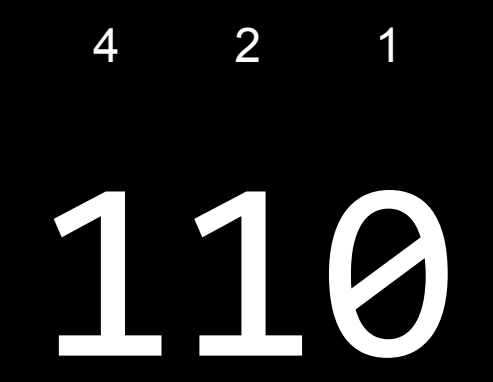

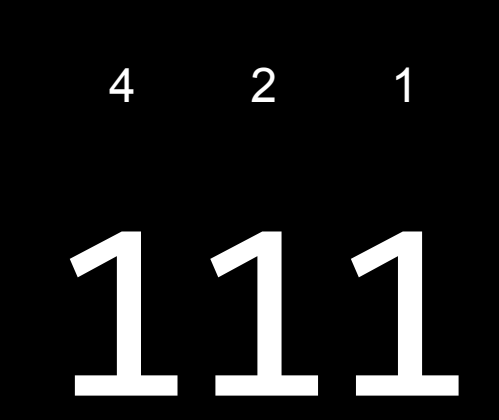

### This is CS50

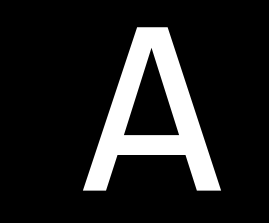

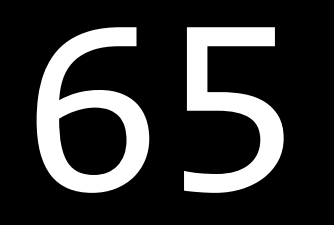

# 

### **ASCII**

... A B C D E F G H I ... 69 70 71 72 73 ... 68 66 67 65  $\bullet$   $\bullet$   $\bullet$ 

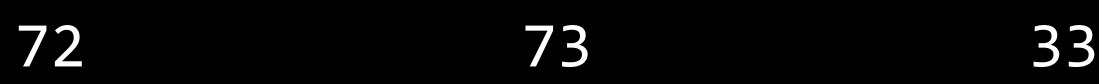

#### $\mathbb H$  $\mathbf I$ 73 72 33

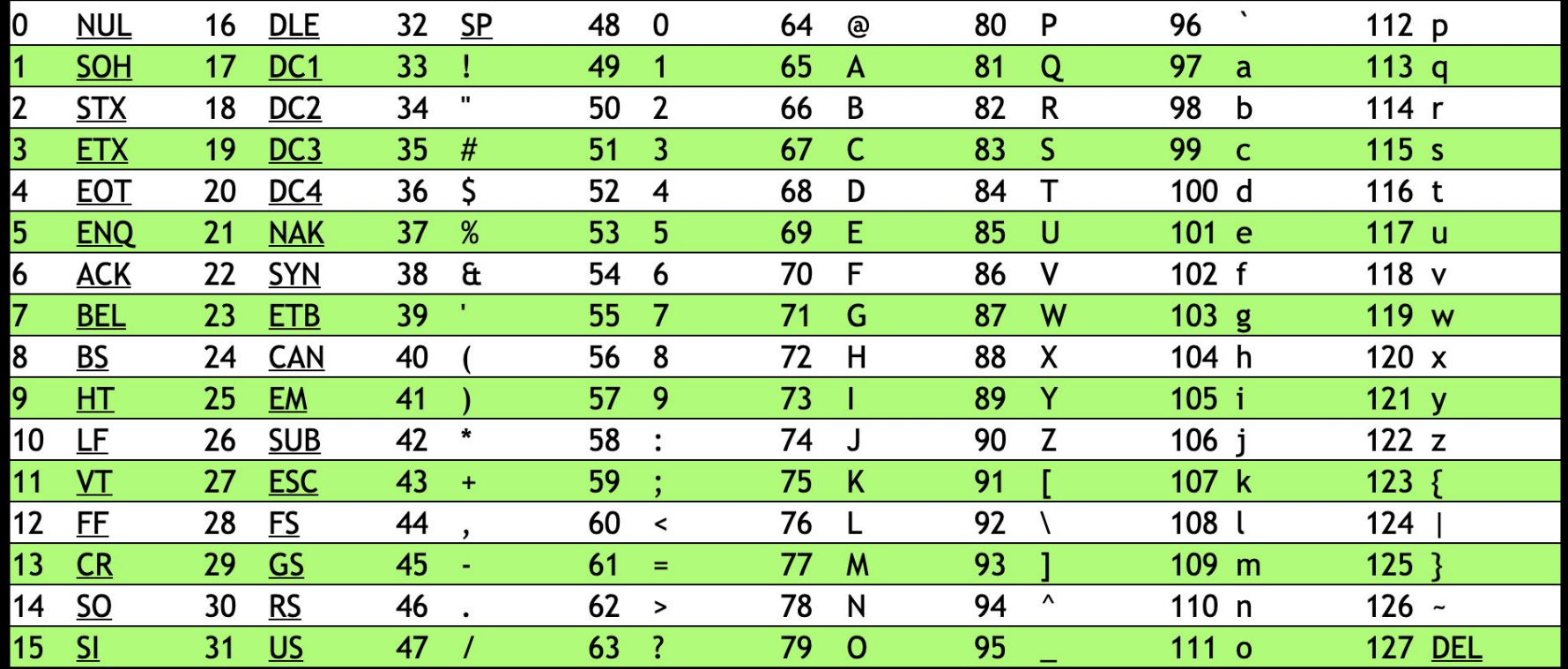

#### $\overline{\phantom{a}}$  $\frac{1}{2}$  $\mathbf I$ 73 72 33

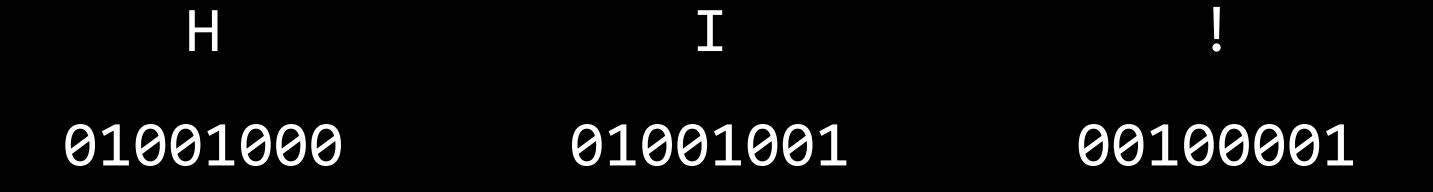

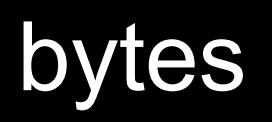

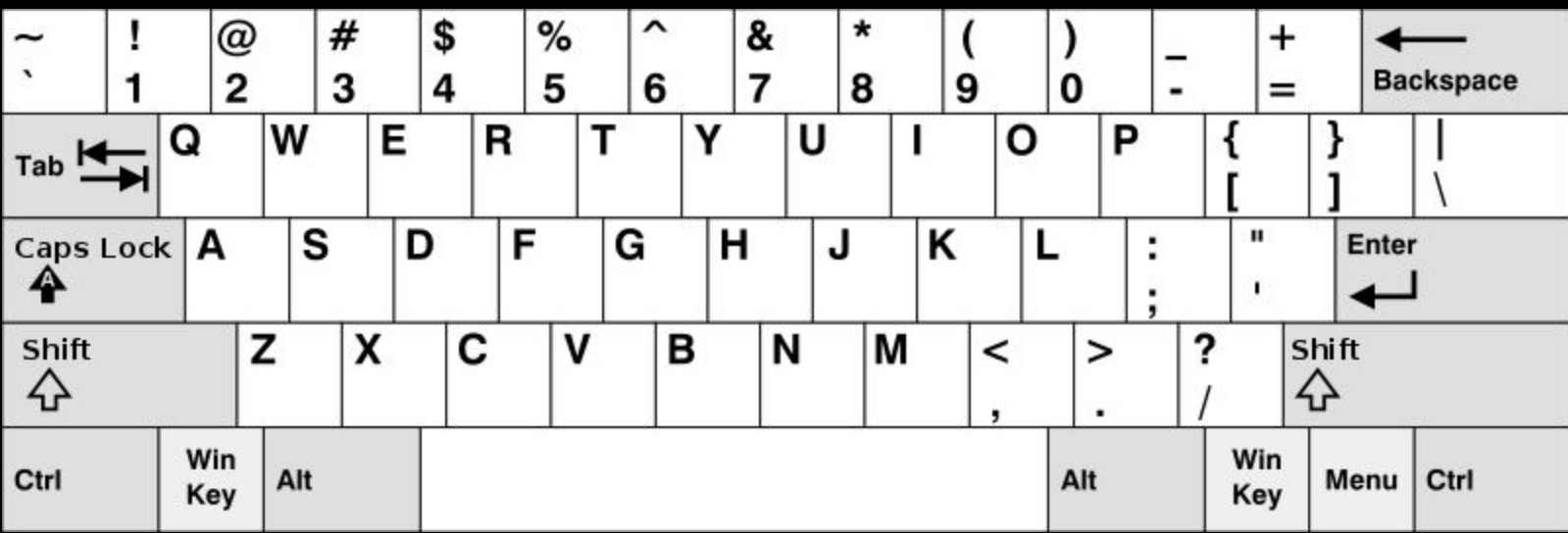

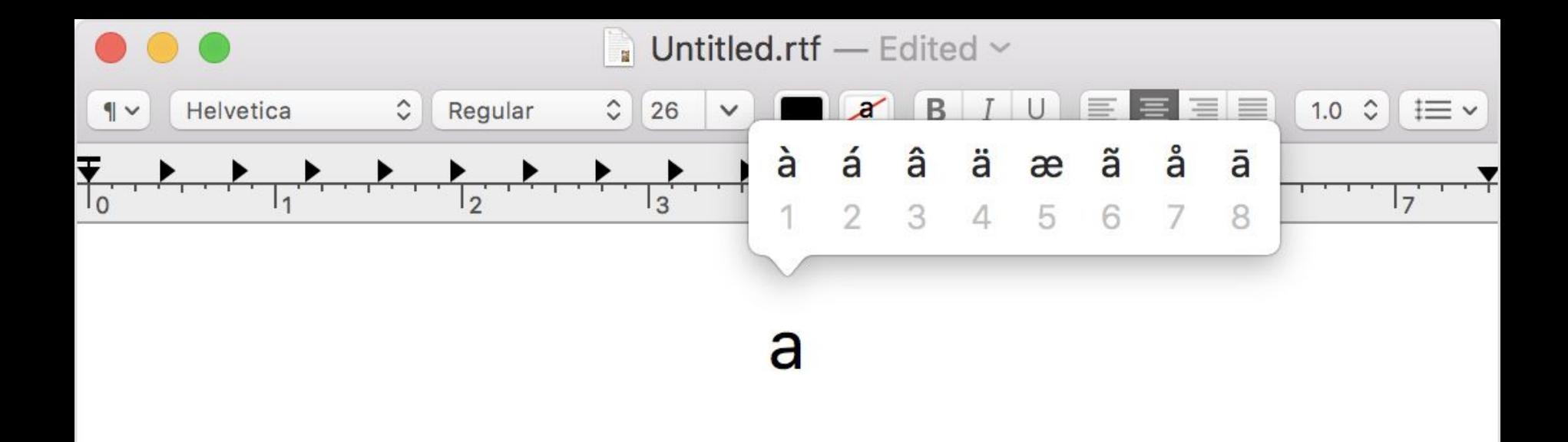

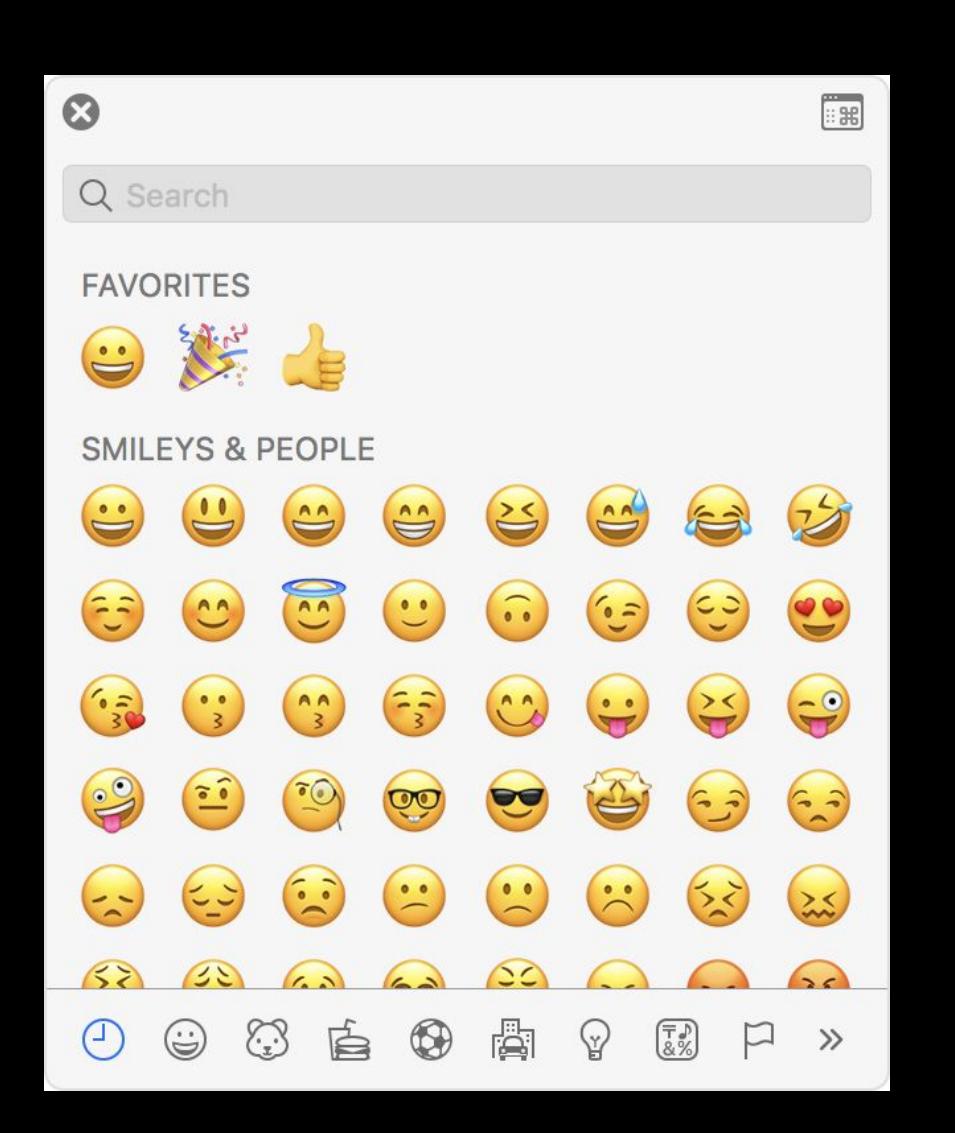

### Unicode

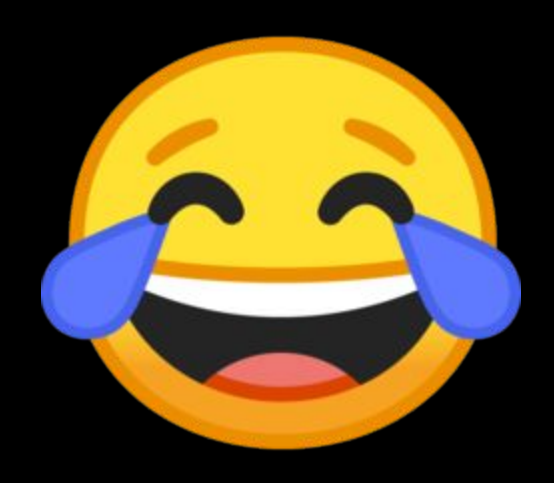

#
### 

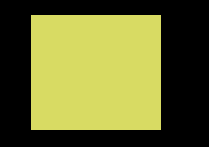

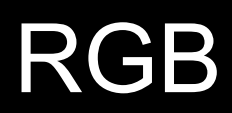

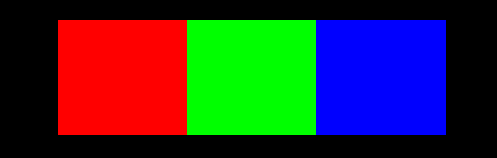

#### 73 33

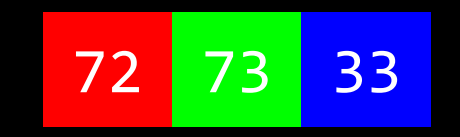

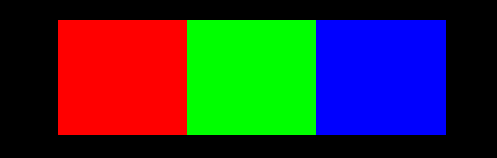

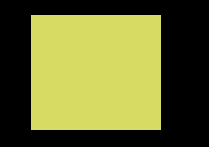

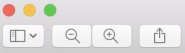

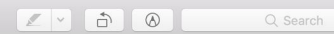

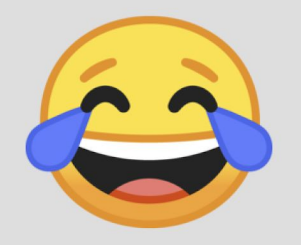

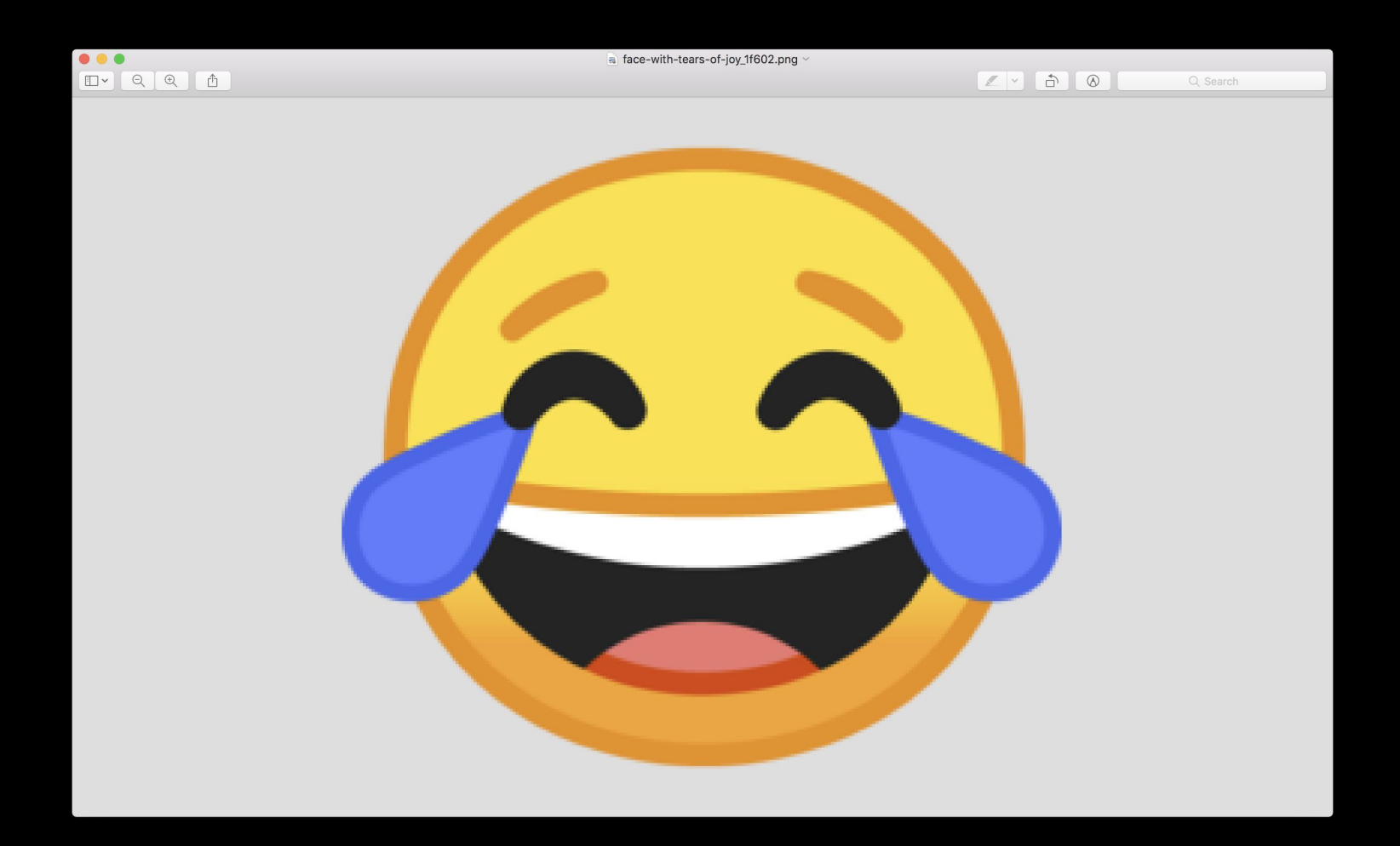

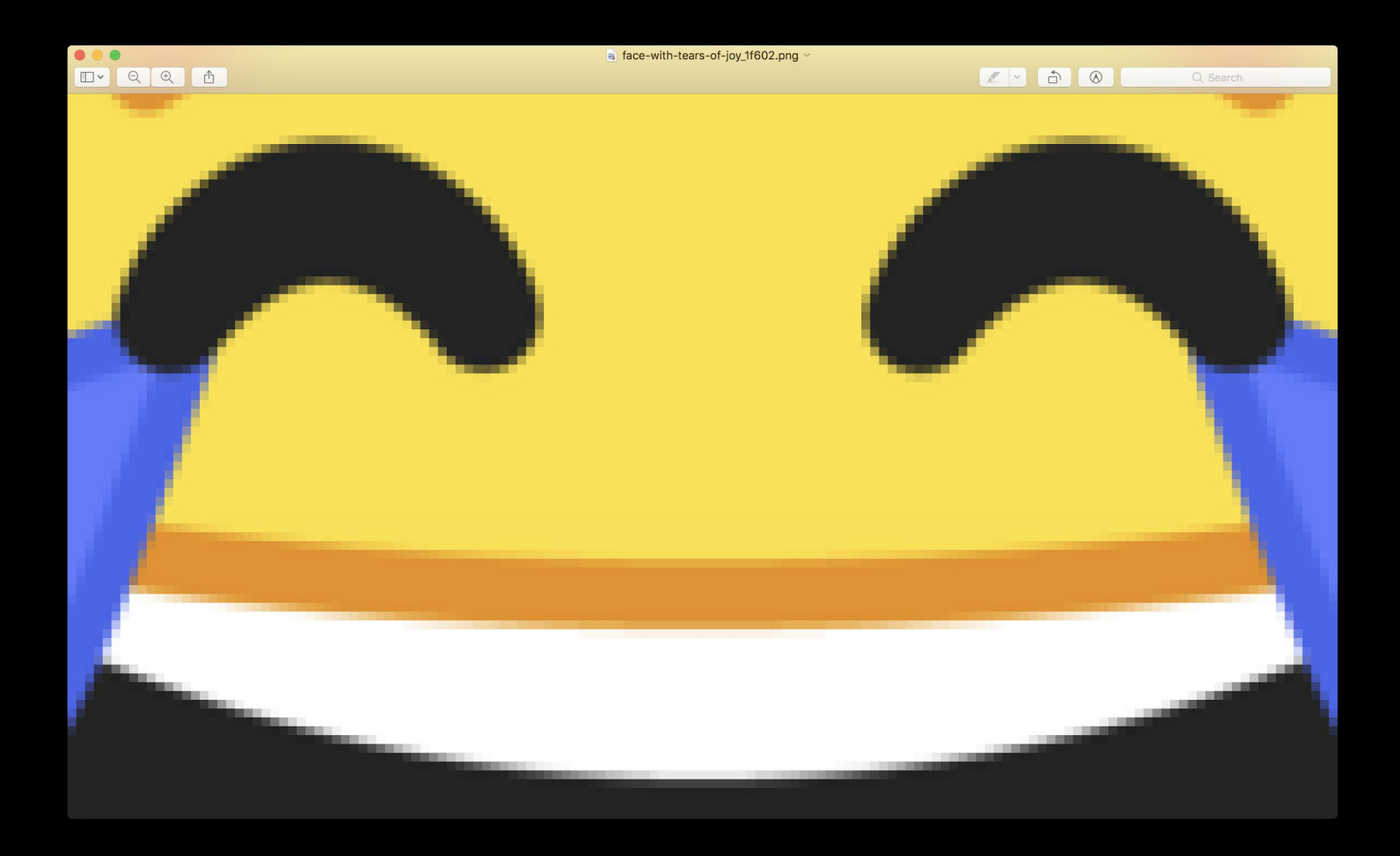

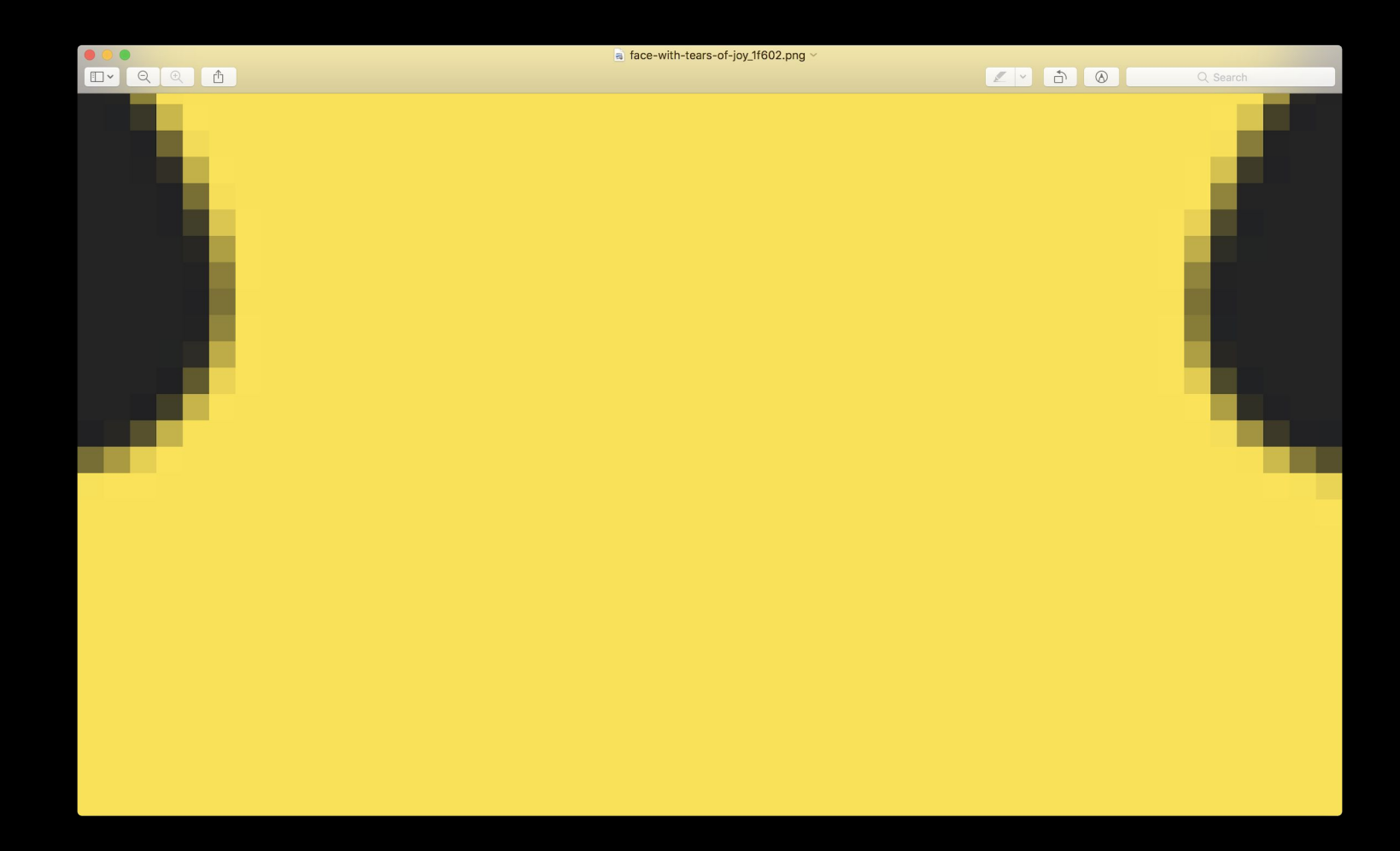

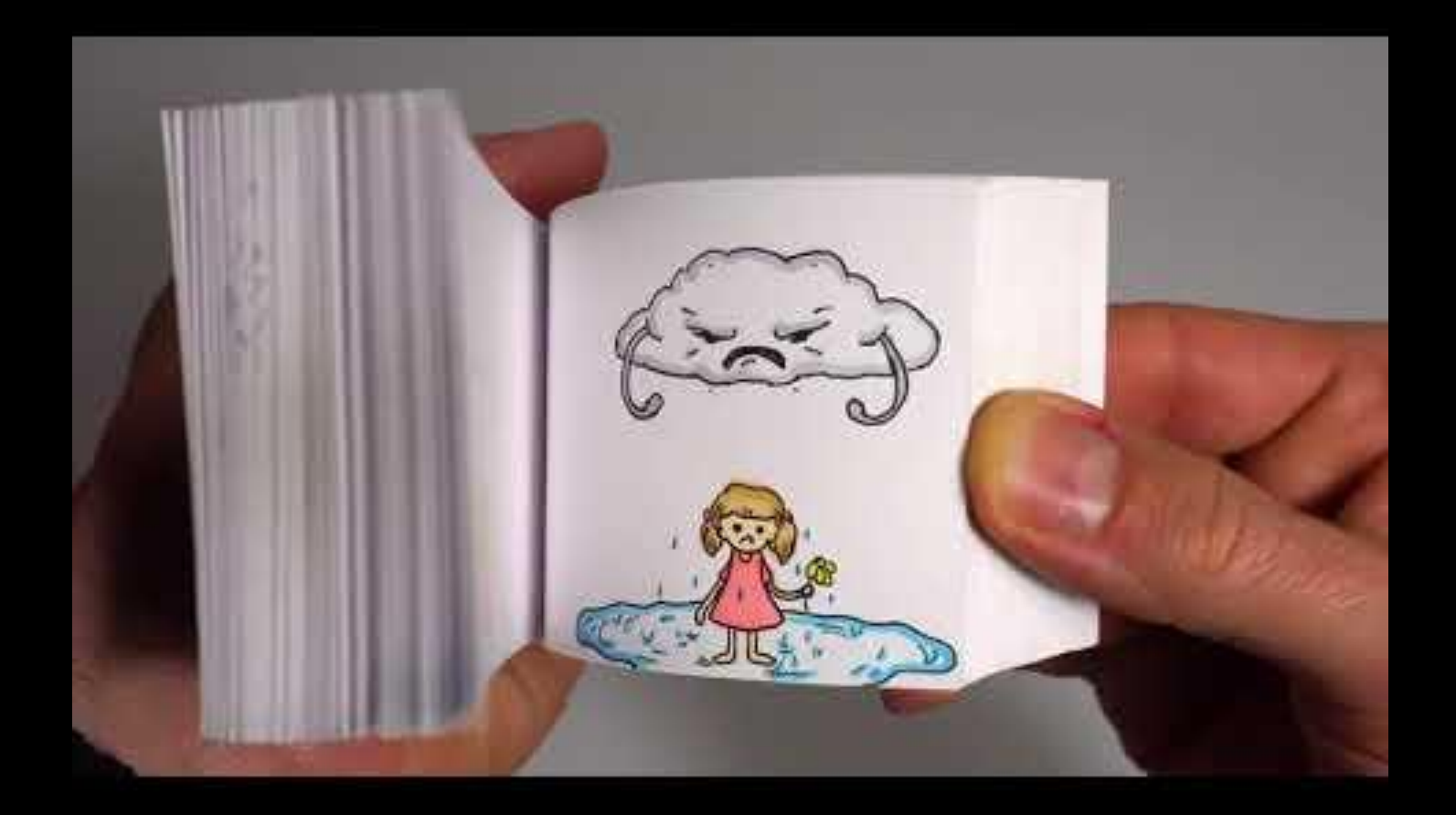

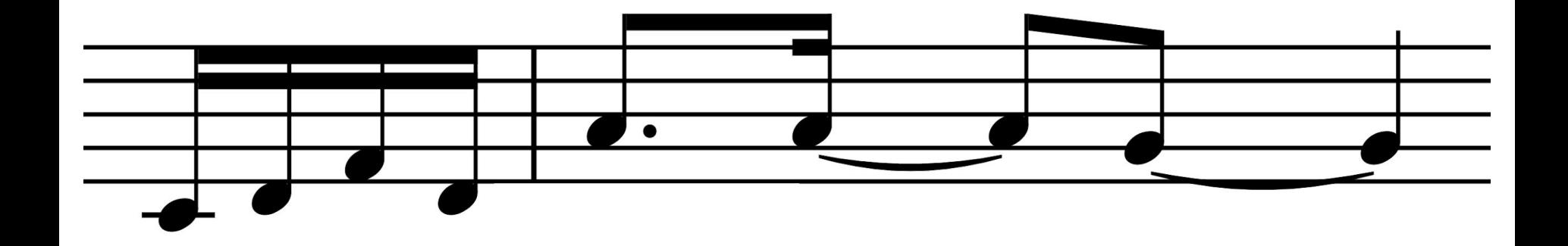

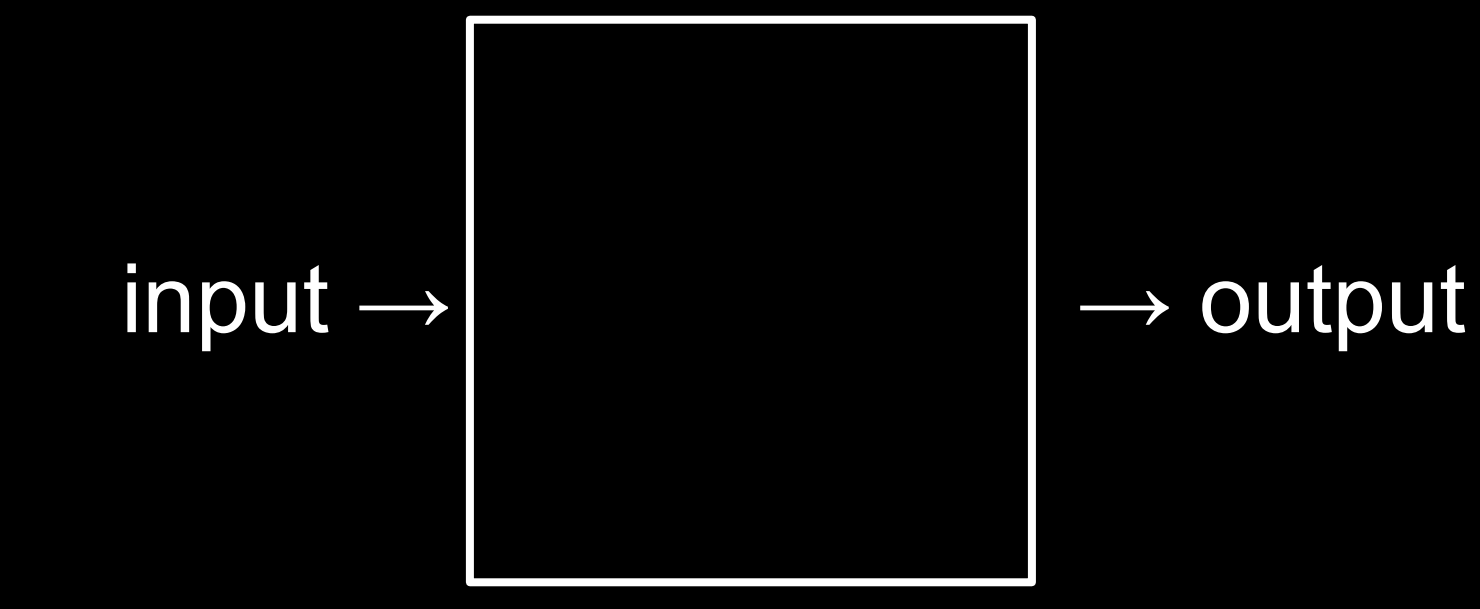

### algorithms

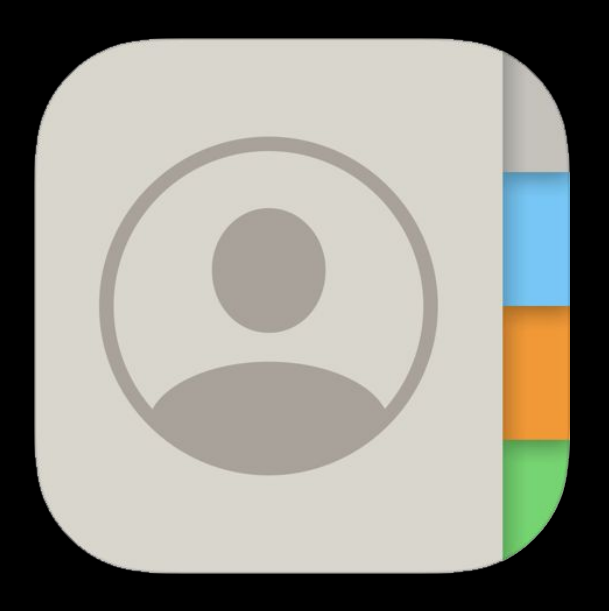

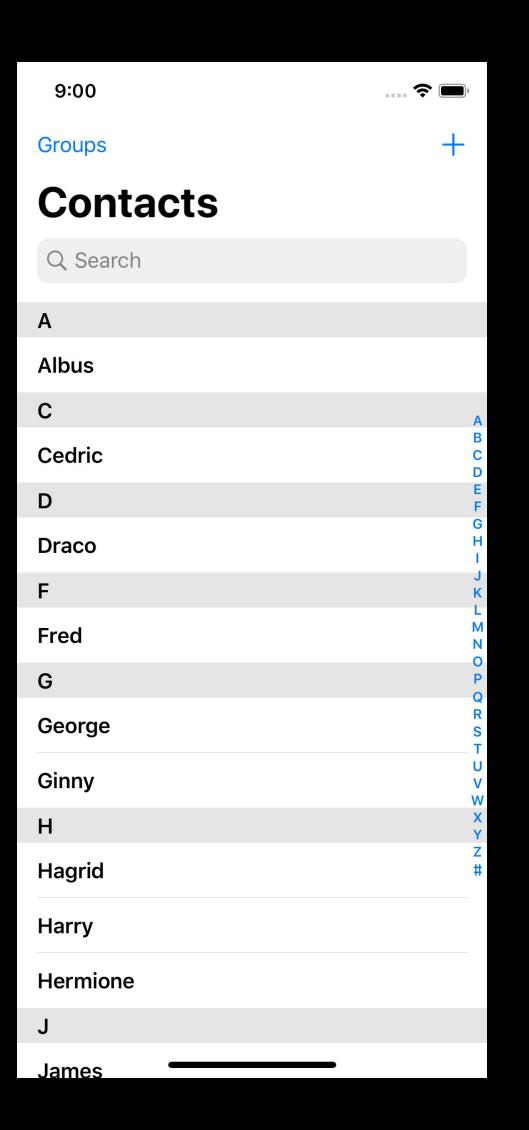

#### This is CS50

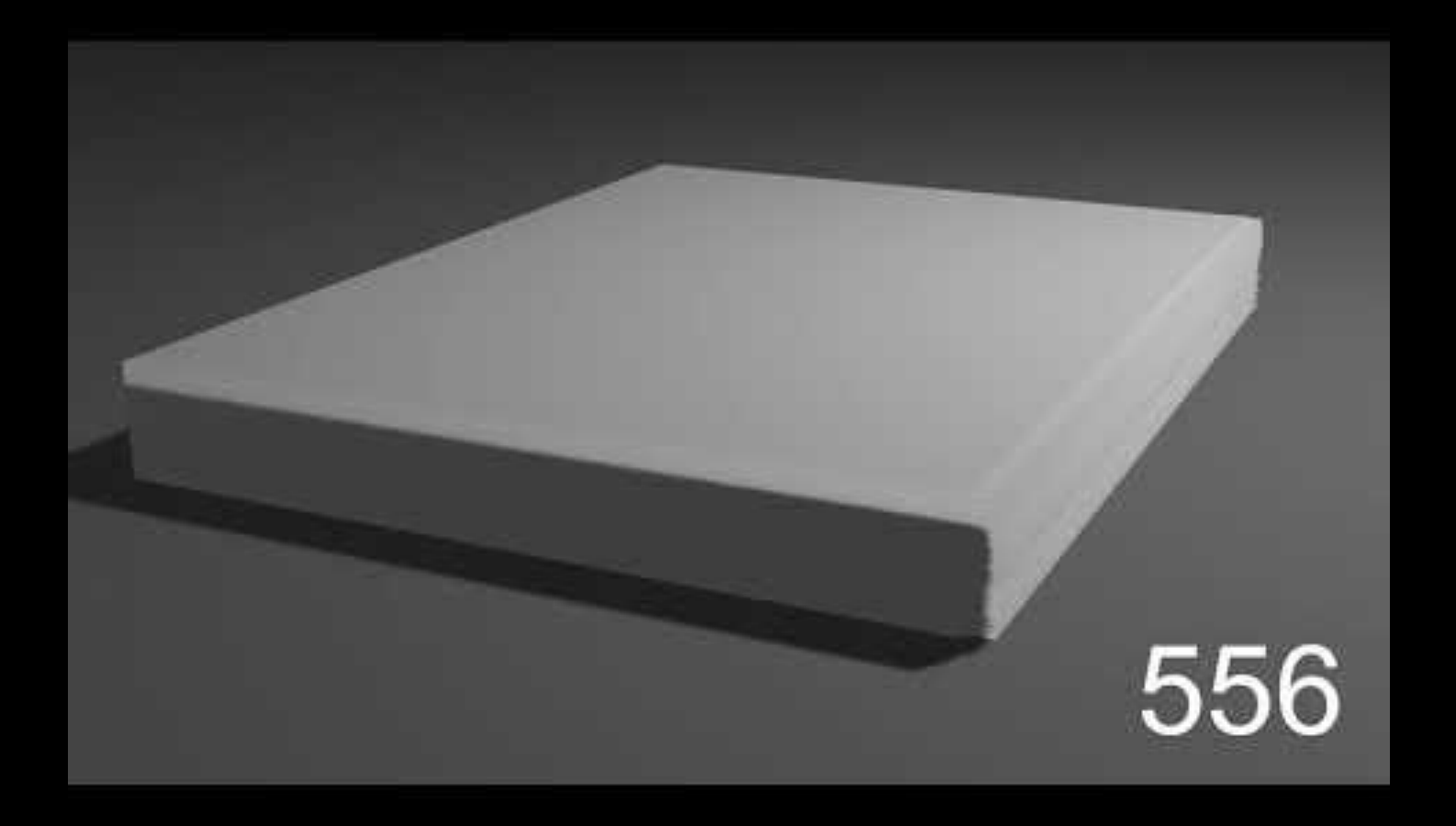

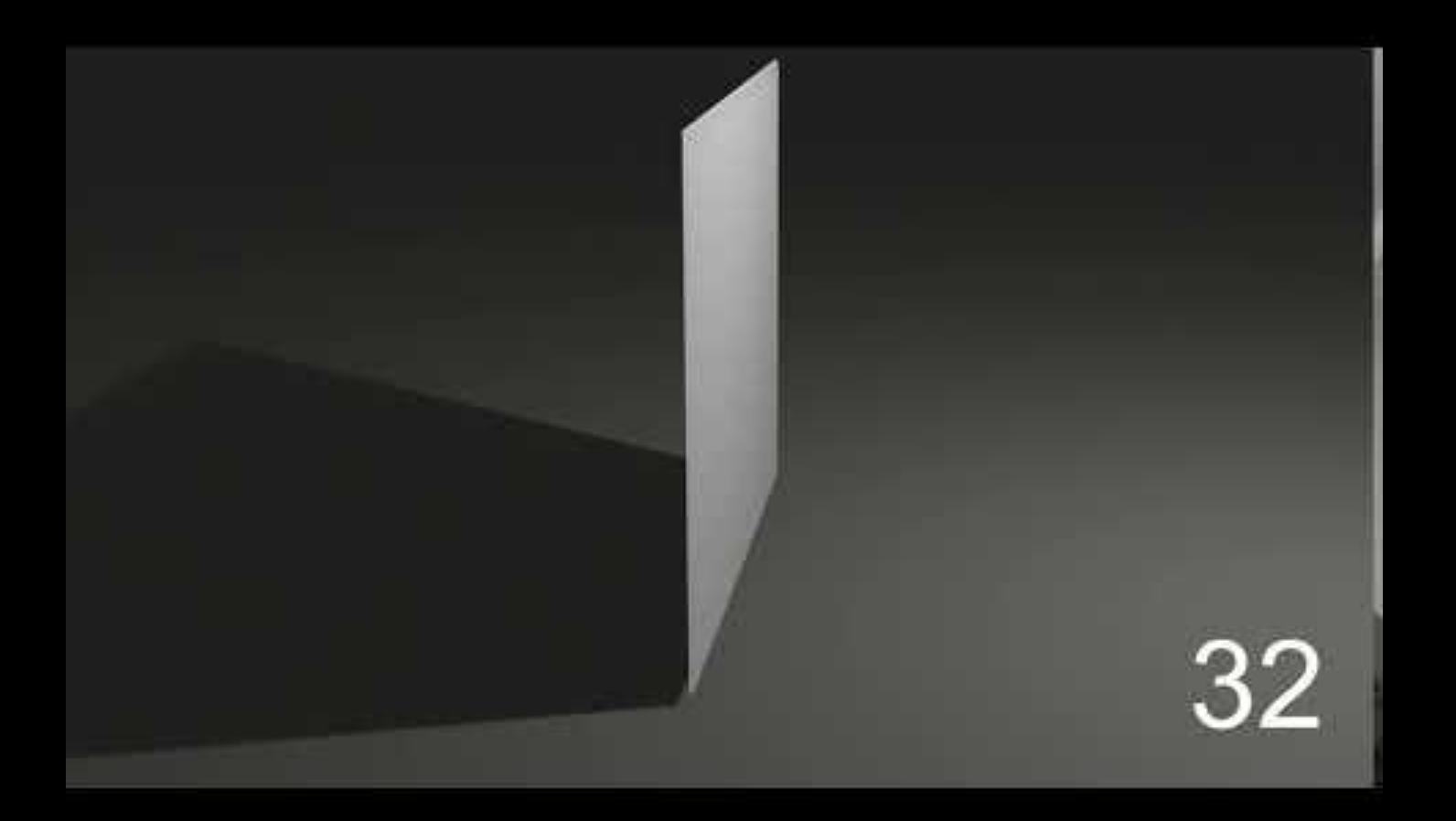

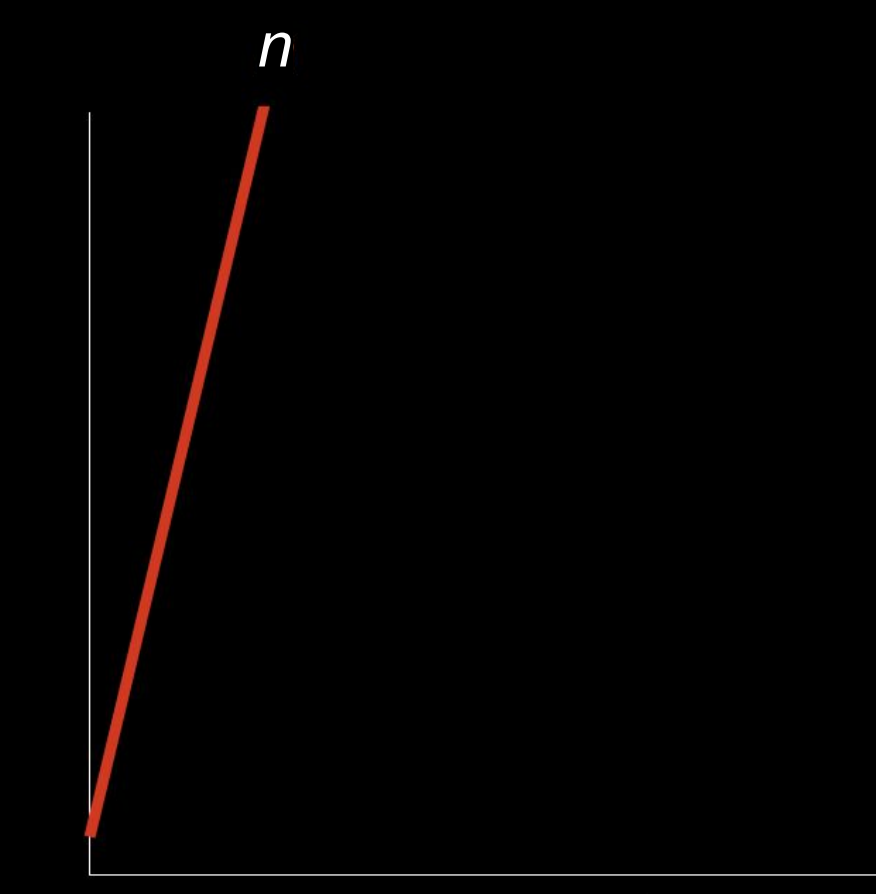

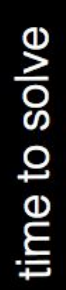

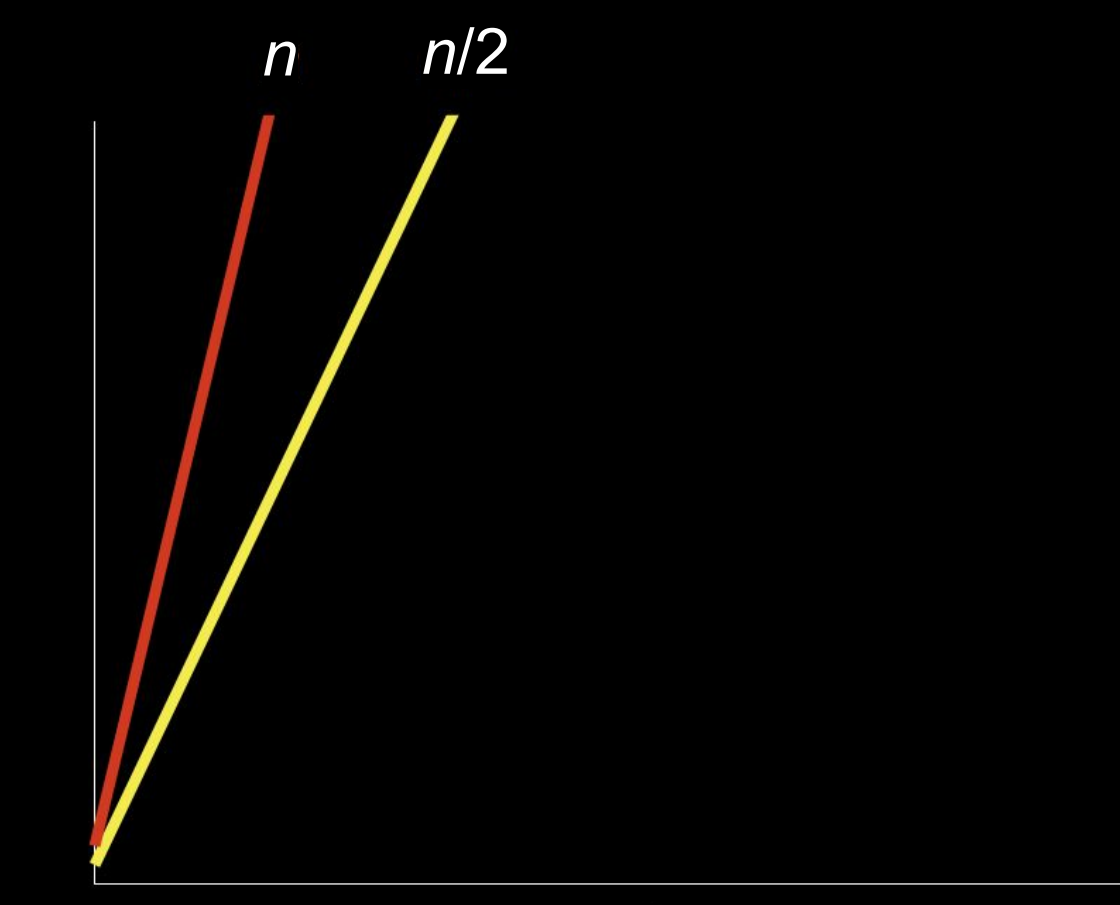

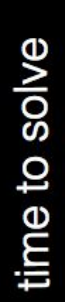

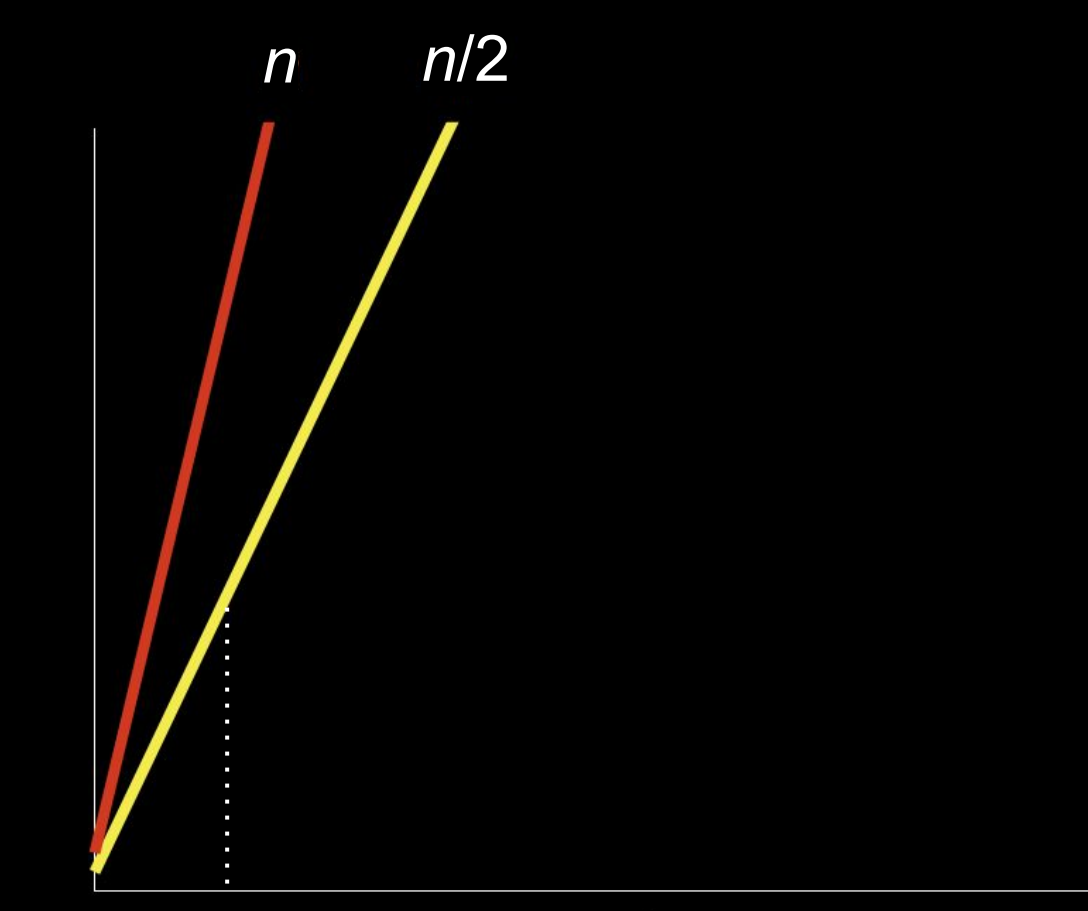

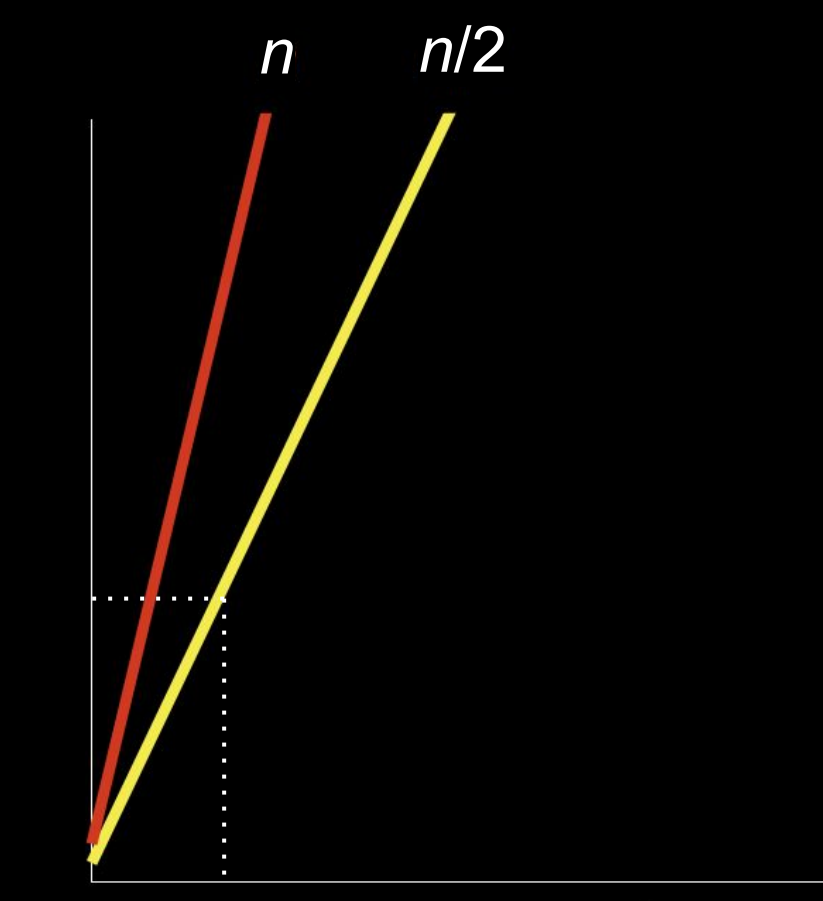

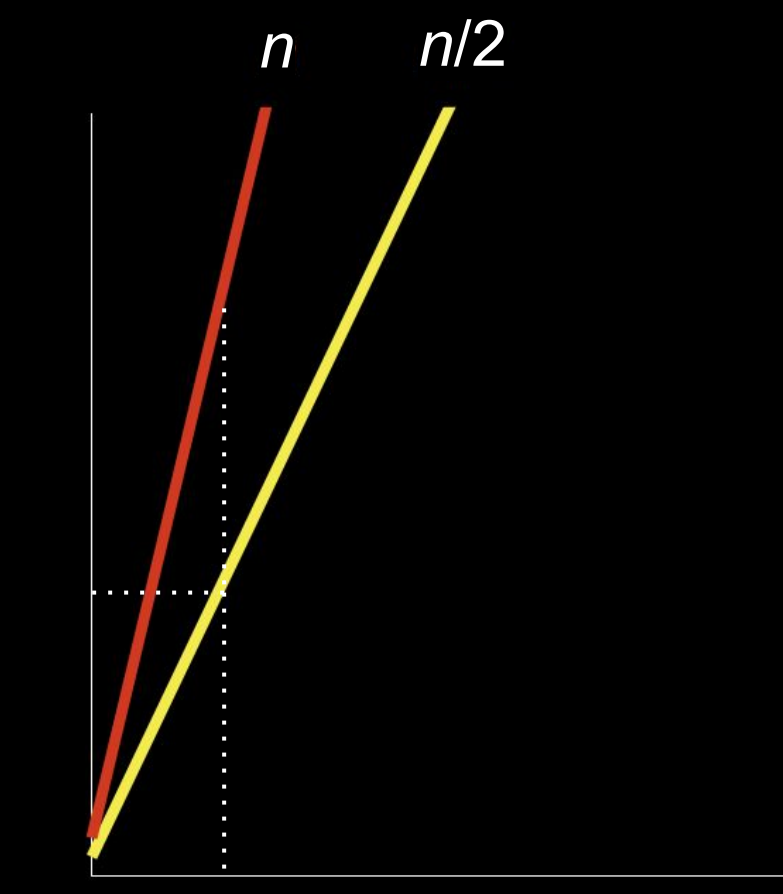

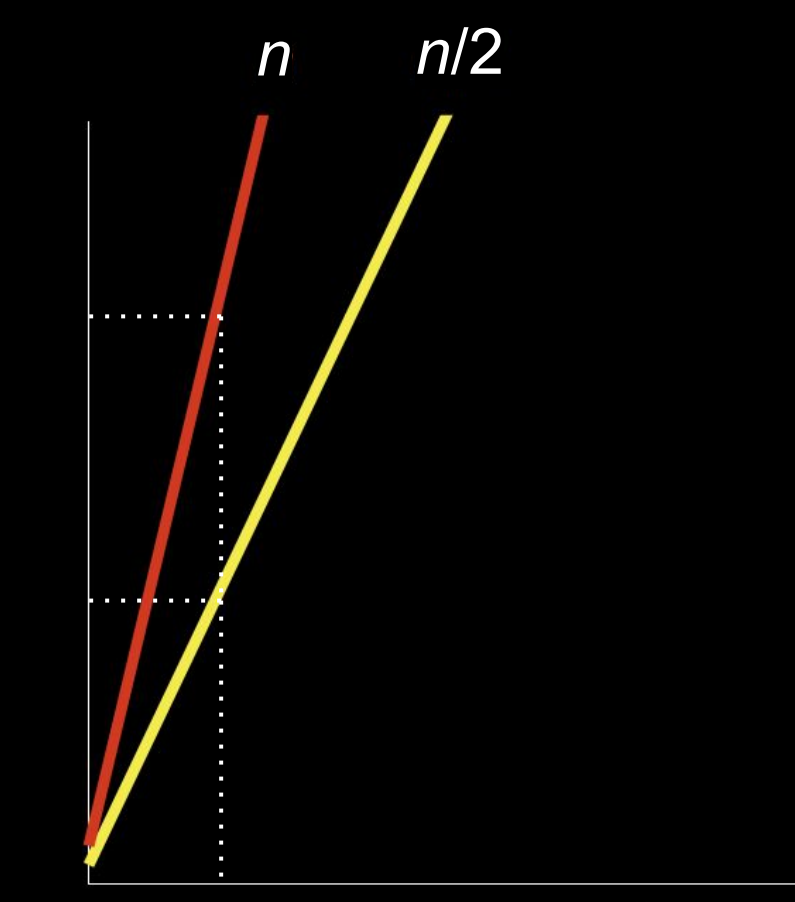

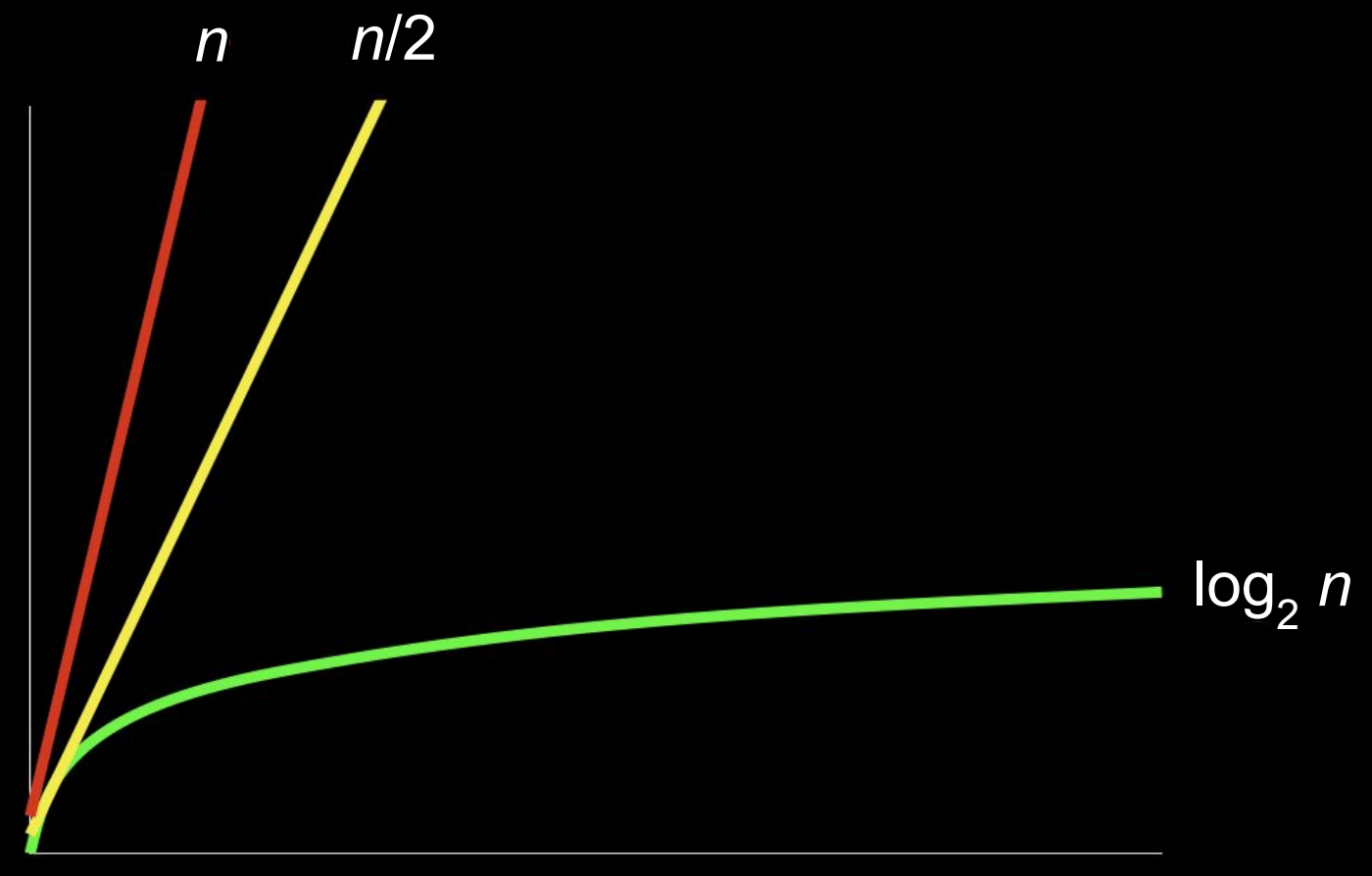

size of problem

# time to solve

#### pseudocode

- 1 Pick up phone book
- 2 Open to middle of phone book
- 3 Look at page
- 4 If person is on page
- 5 Call person
- 6 Else if person is earlier in book
- 7 Open to middle of left half of book
- 8 Go back to line 3
- 9 Else if person is later in book
- 10 Open to middle of right half of book
- 11 Go back to line 3
- 12 Else
- 13 Quit
- 1 Pick up phone book
- 2 Open to middle of phone book
- 3 Look at page
- 4 If person is on page 5 Call person
- 6 Else if person is earlier in book
- 7 Open to middle of left half of book
- 8 Go back to line 3
- 9 Else if person is later in book
- 10 Open to middle of right half of book
- 11 Go back to line 3
- 12 Else
- 13 Quit
- 1 Pick up phone book
- 2 Open to middle of phone book
- 3 Look at page
- 4 If person is on page
- 5 Call person
- 6 Else if person is earlier in book
- 7 Open to middle of left half of book
- 8 Go back to line 3
- 9 Else if person is later in book
- 10 Open to middle of right half of book
- 11 Go back to line 3
- 12 Else
- 13 Quit
- 1 Pick up phone book
- 2 Open to middle of phone book
- 3 Look at page
- 4 If person is on page
- 5 Call person
- 6 Else if person is earlier in book
- 7 Open to middle of left half of book
- 8 Go back to line 3
- 9 Else if person is later in book
- 10 Open to middle of right half of book
- 11 Go back to line 3
- 12 Else
- 13 Quit
- 1 Pick up phone book
- 2 Open to middle of phone book
- 3 Look at page
- 4 If person is on page
- 5 Call person
- 6 Else if person is earlier in book
- 7 Open to middle of left half of book
- 8 Go back to line 3
- 9 Else if person is later in book
- 10 Open to middle of right half of book
- 11 Go back to line 3
- 12 Else
- 13 Quit
- functions
- conditions
- Boolean expressions
- loops
- functions
- conditions
- Boolean expressions
- loops
- variables
- threads
- events
- ...

```
#include <stdio.h>
int main(void)
{
     printf("hello, world\n");
}
```
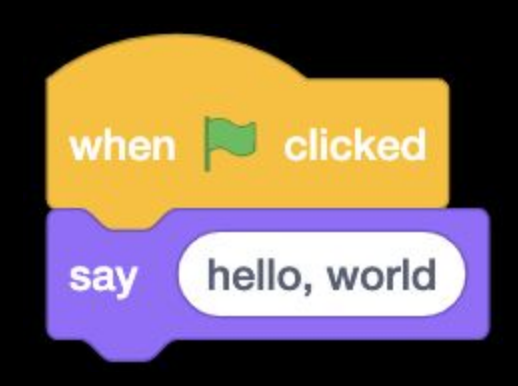

 $\bigoplus$   $\bullet$  File Edit  $\mathbf{w}$  Tutorials

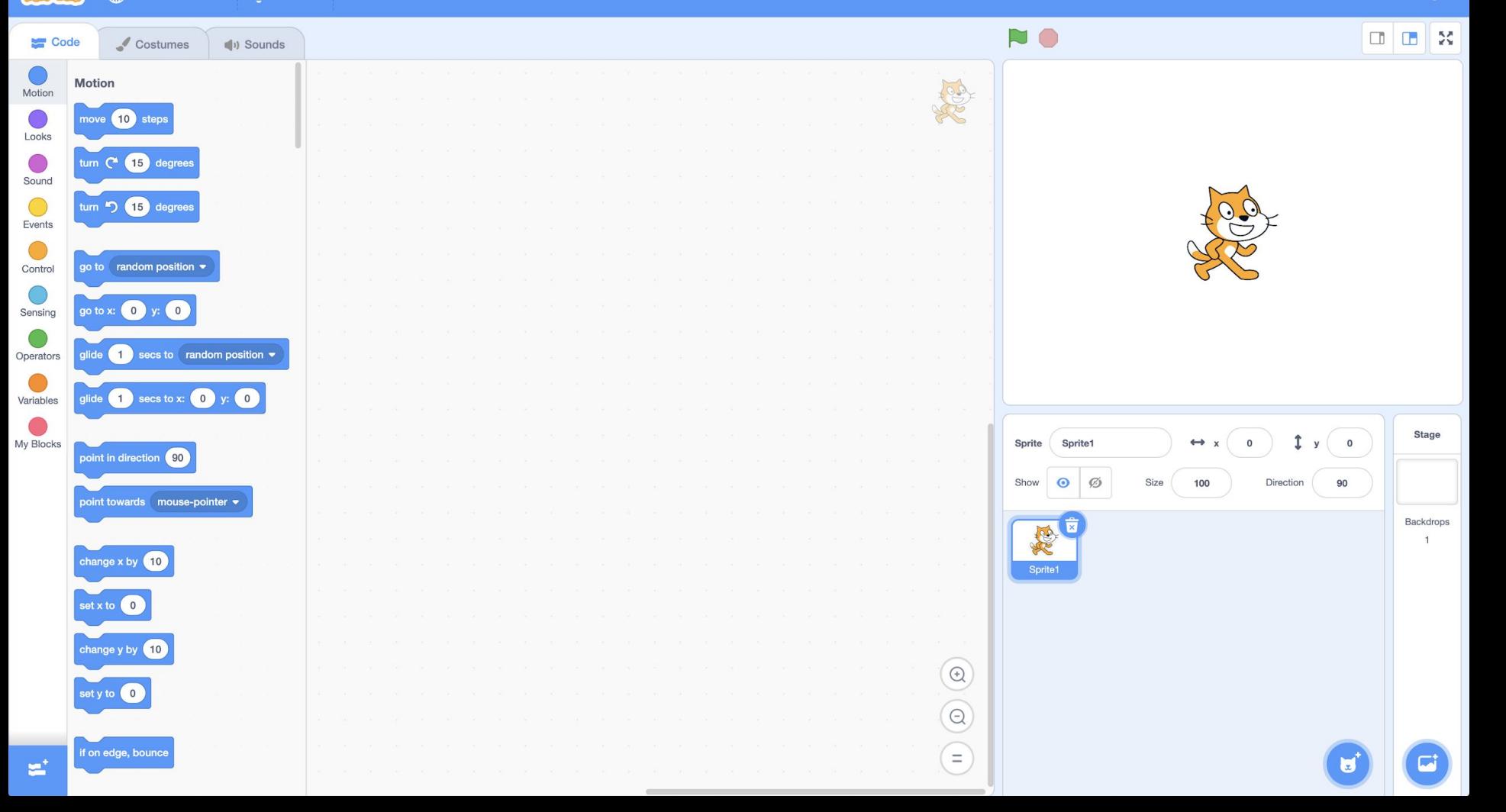

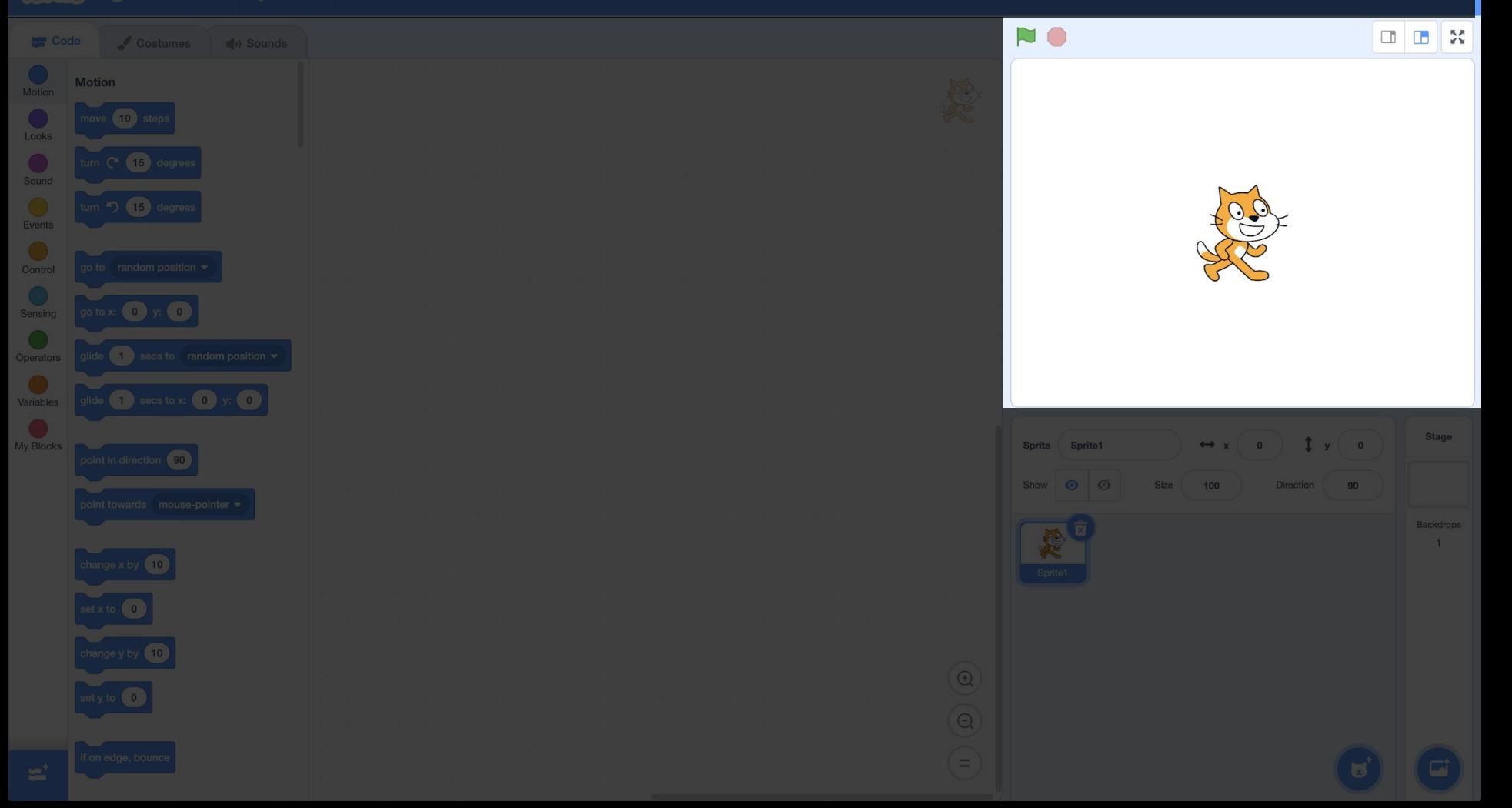

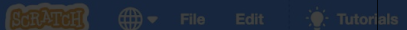

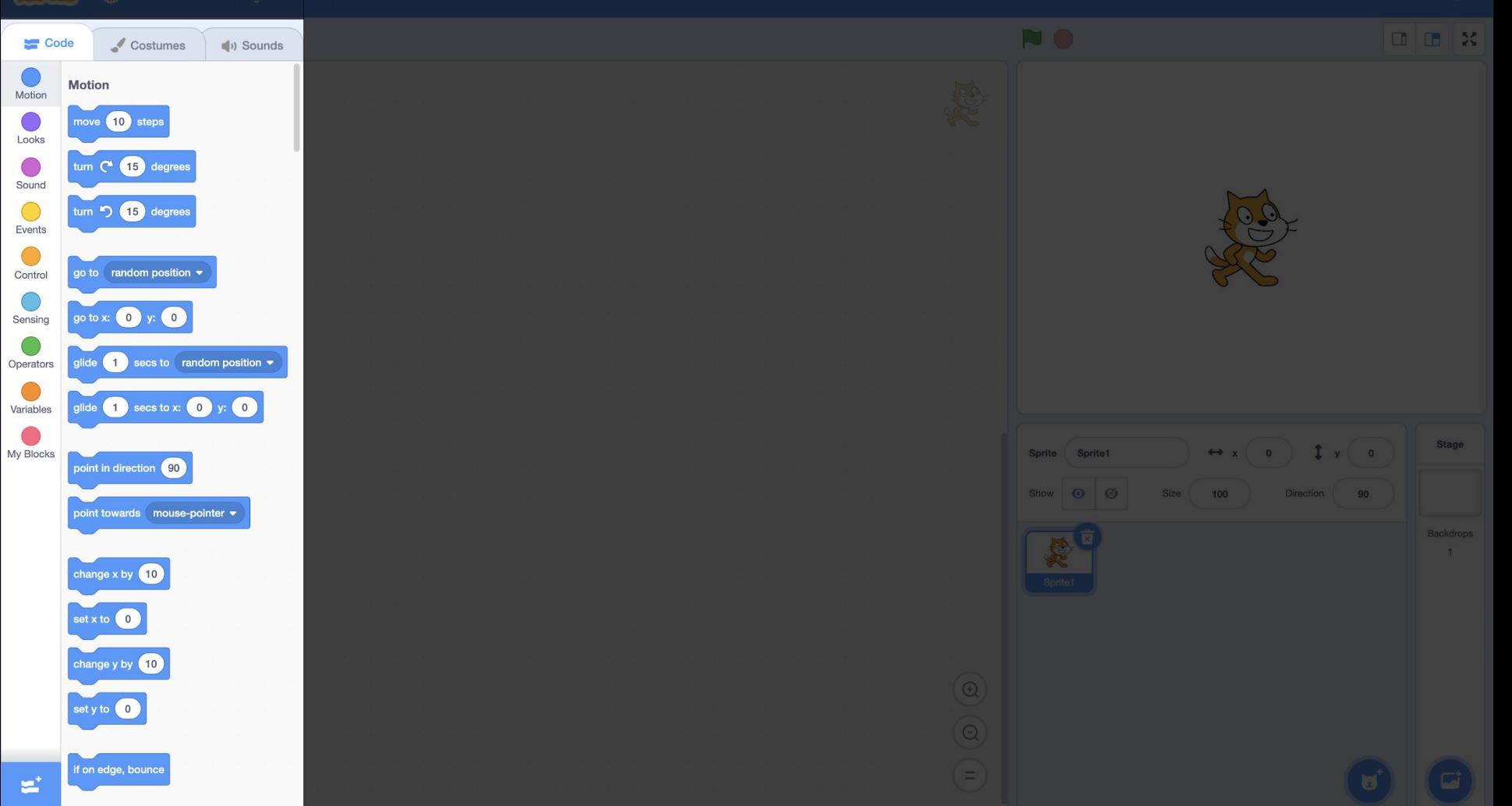

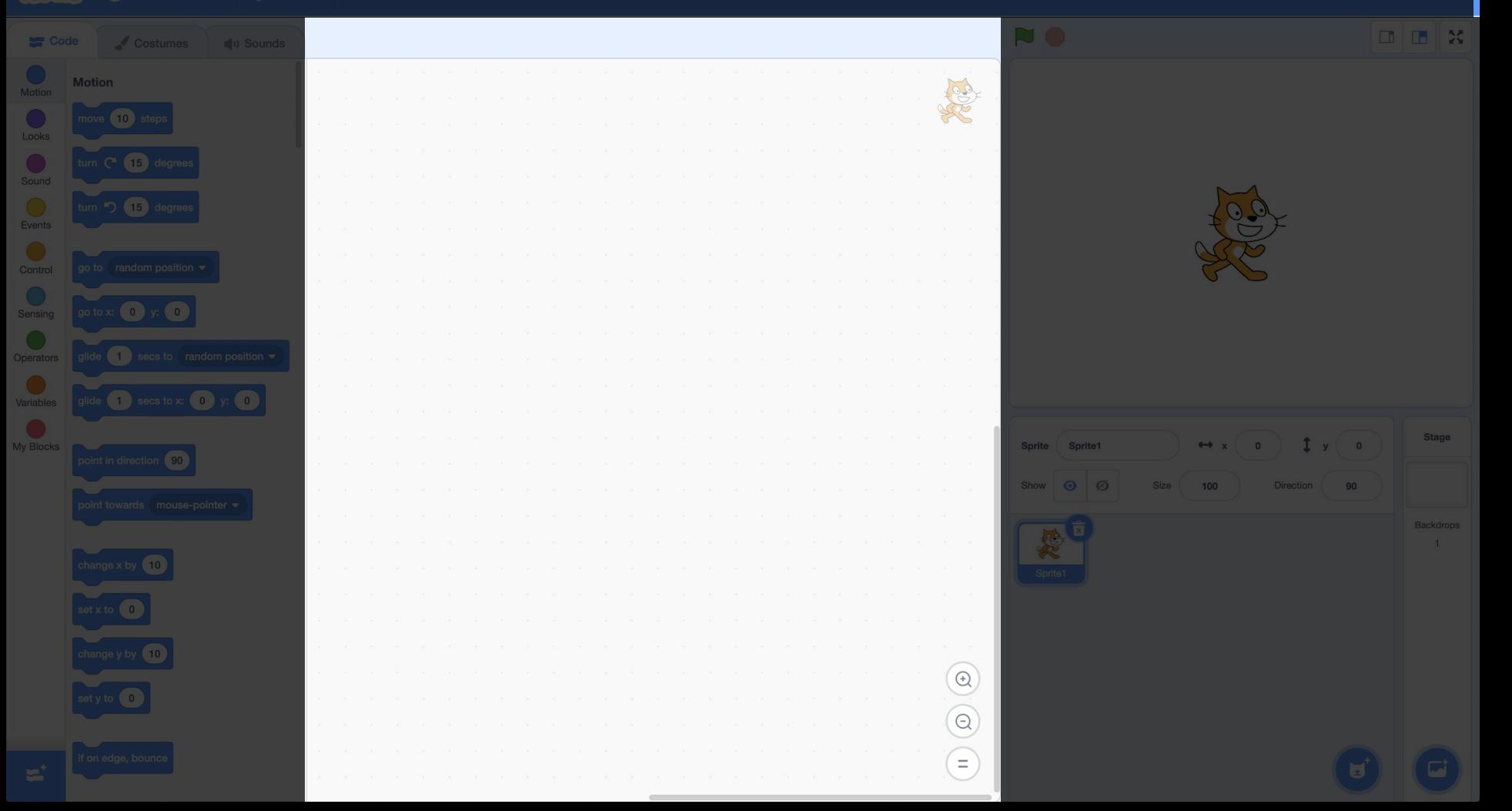

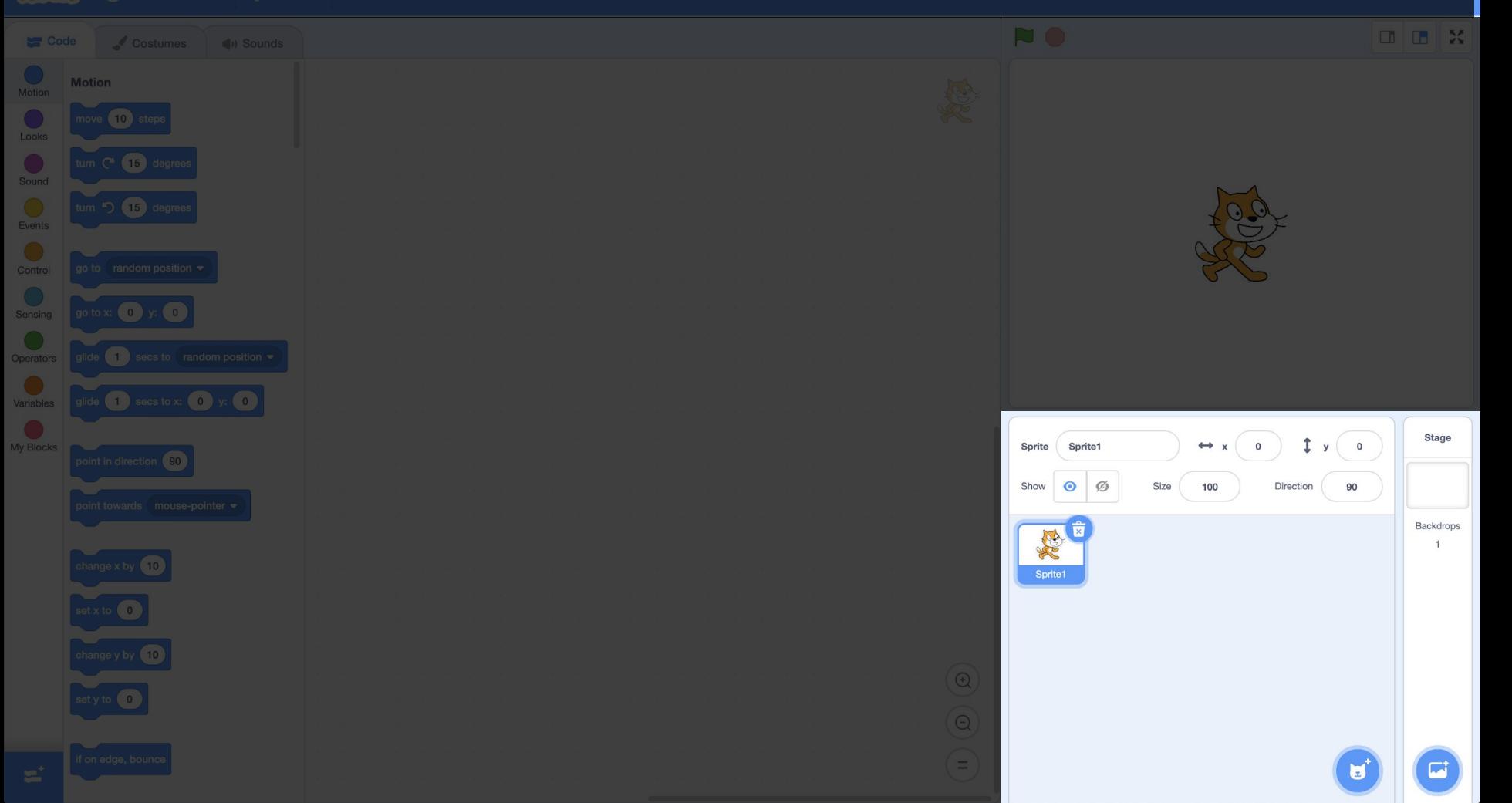

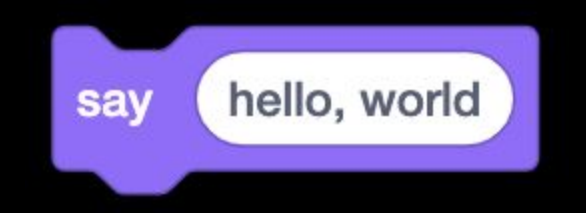

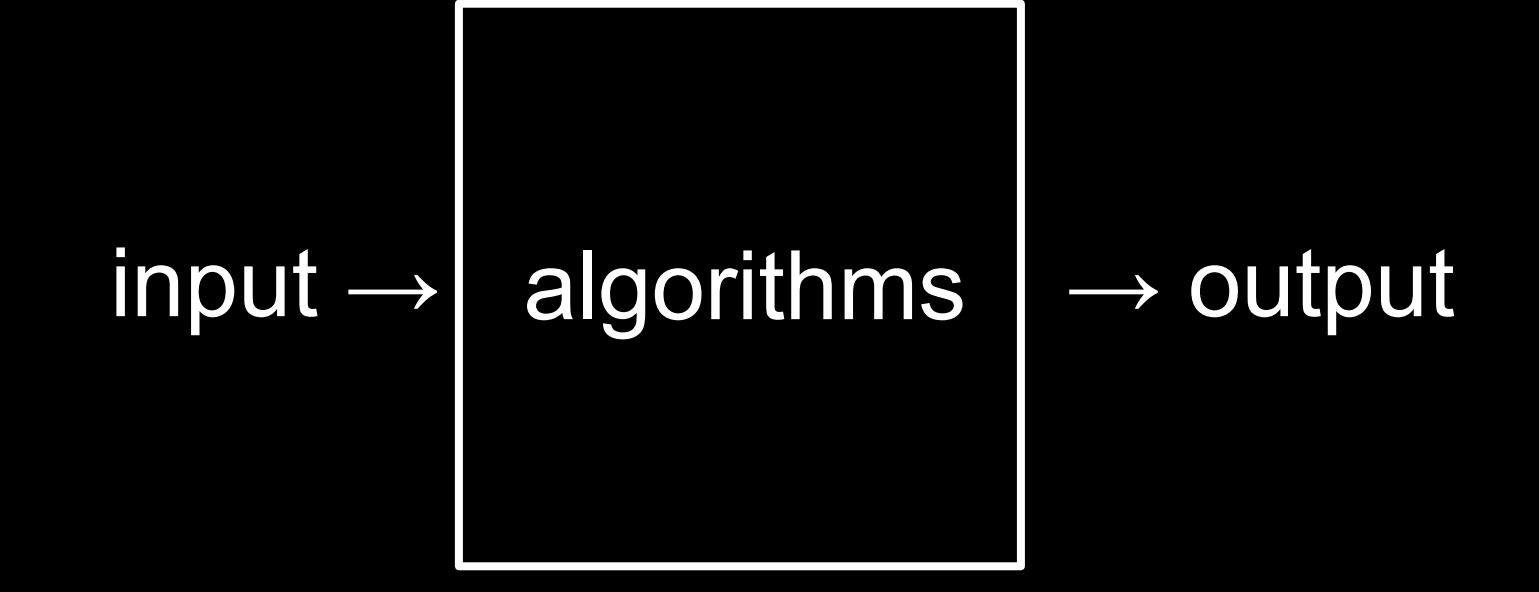

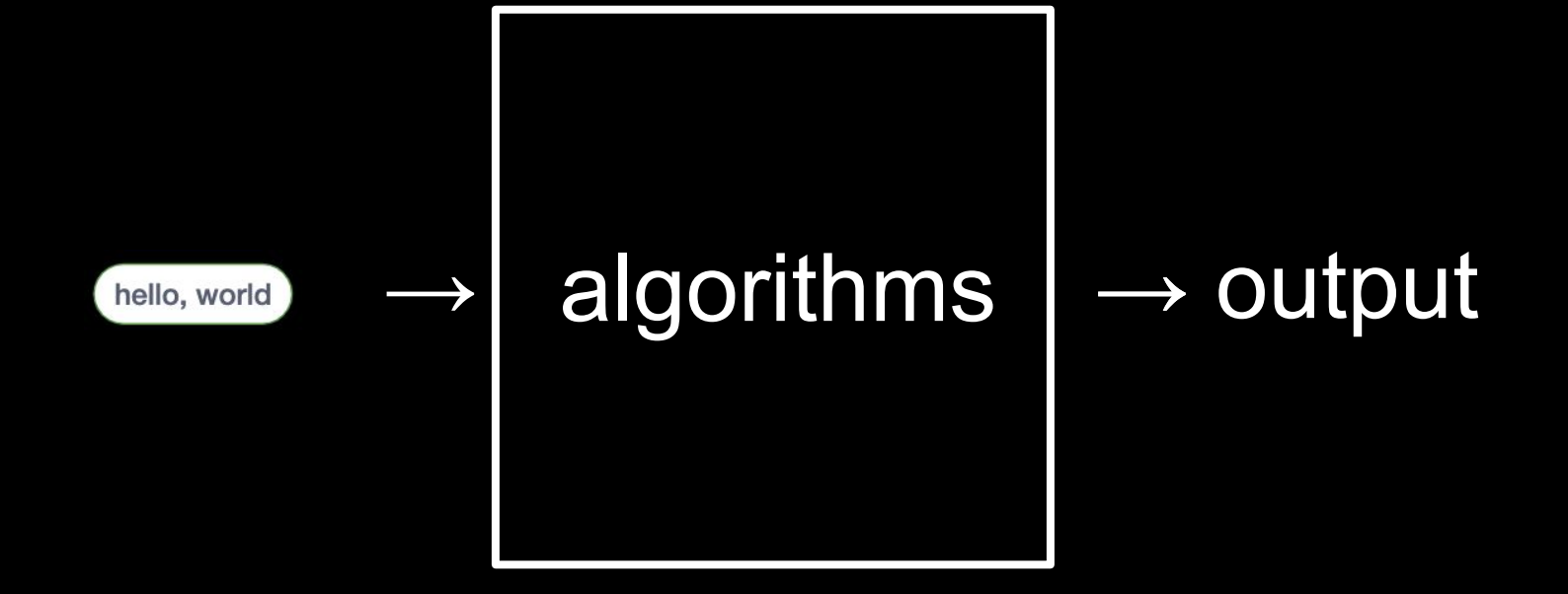

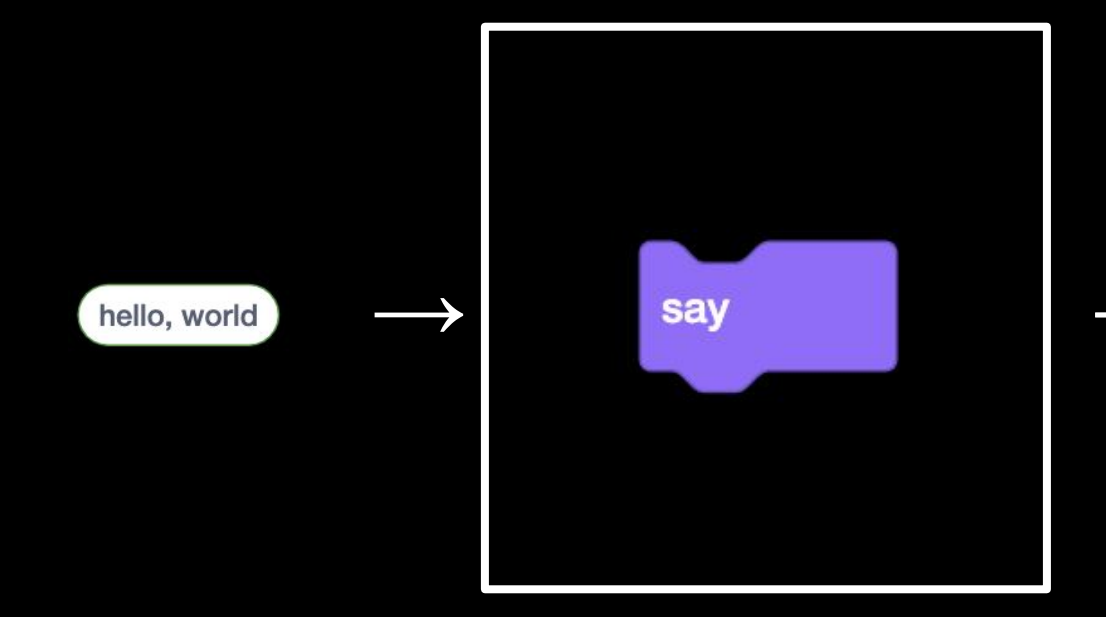

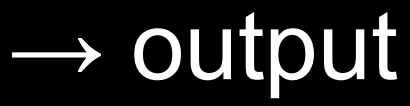

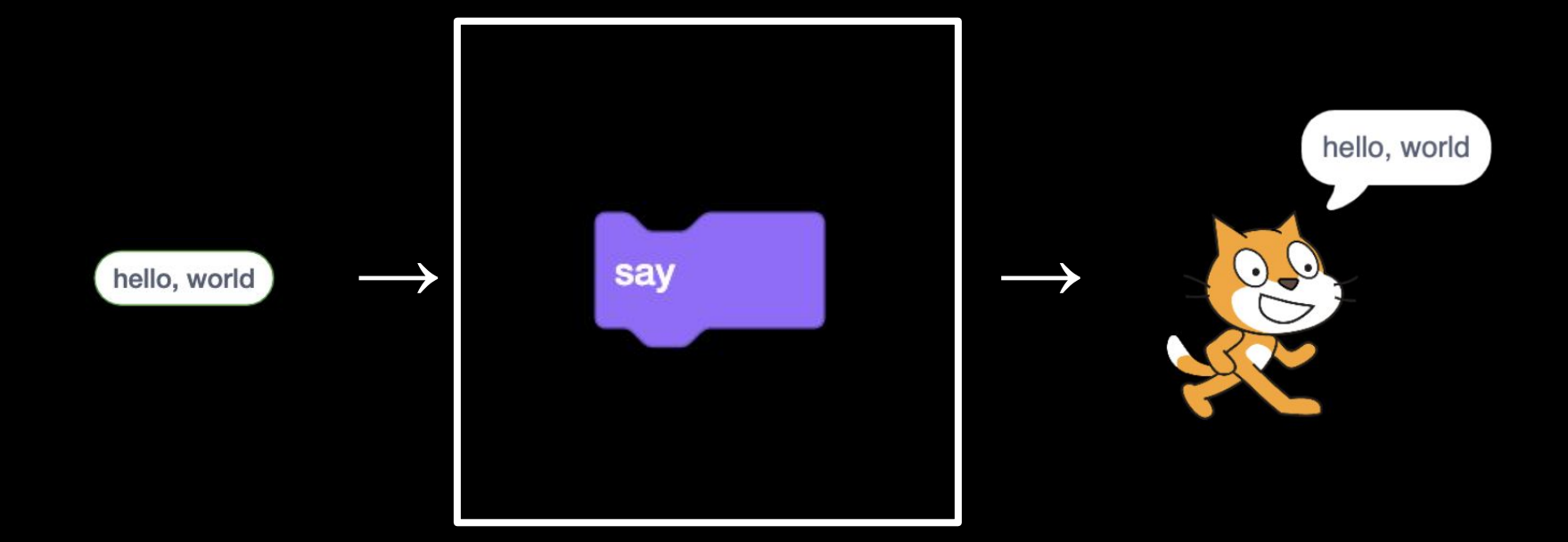

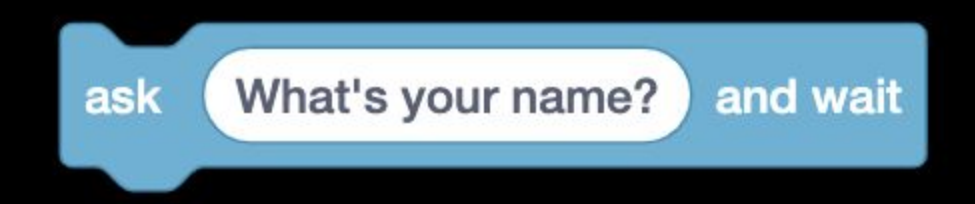

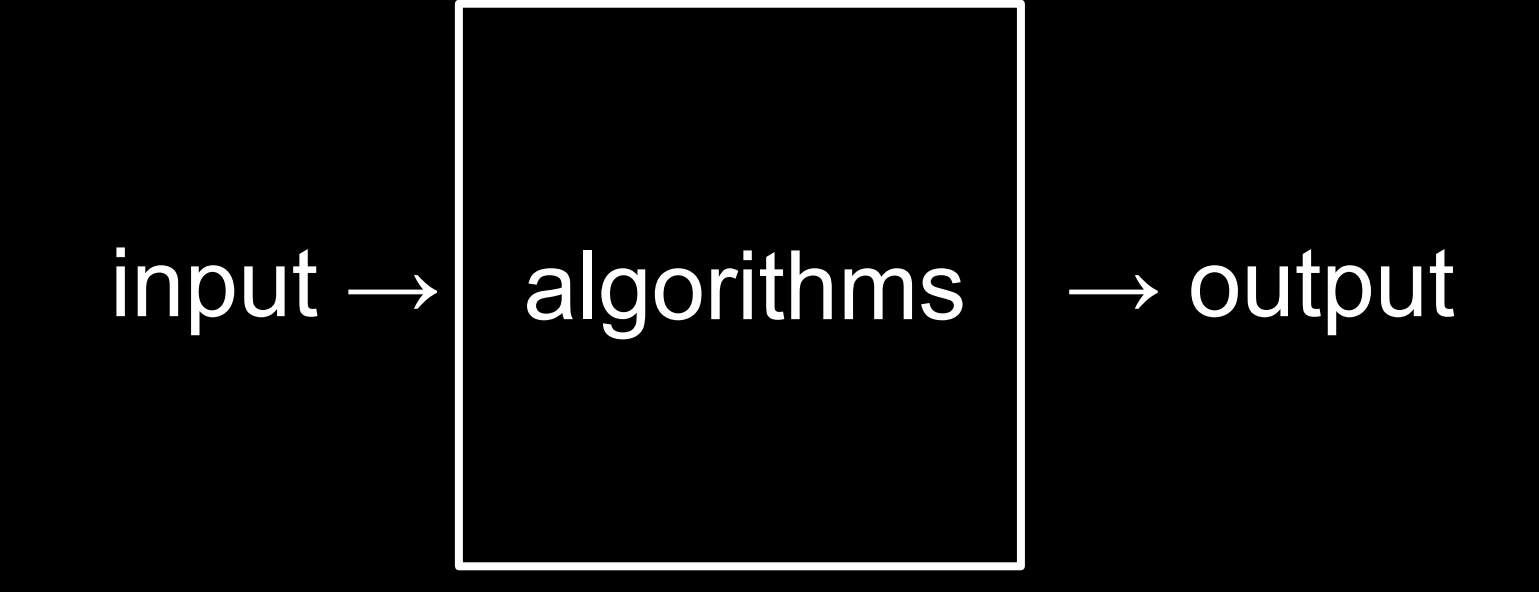

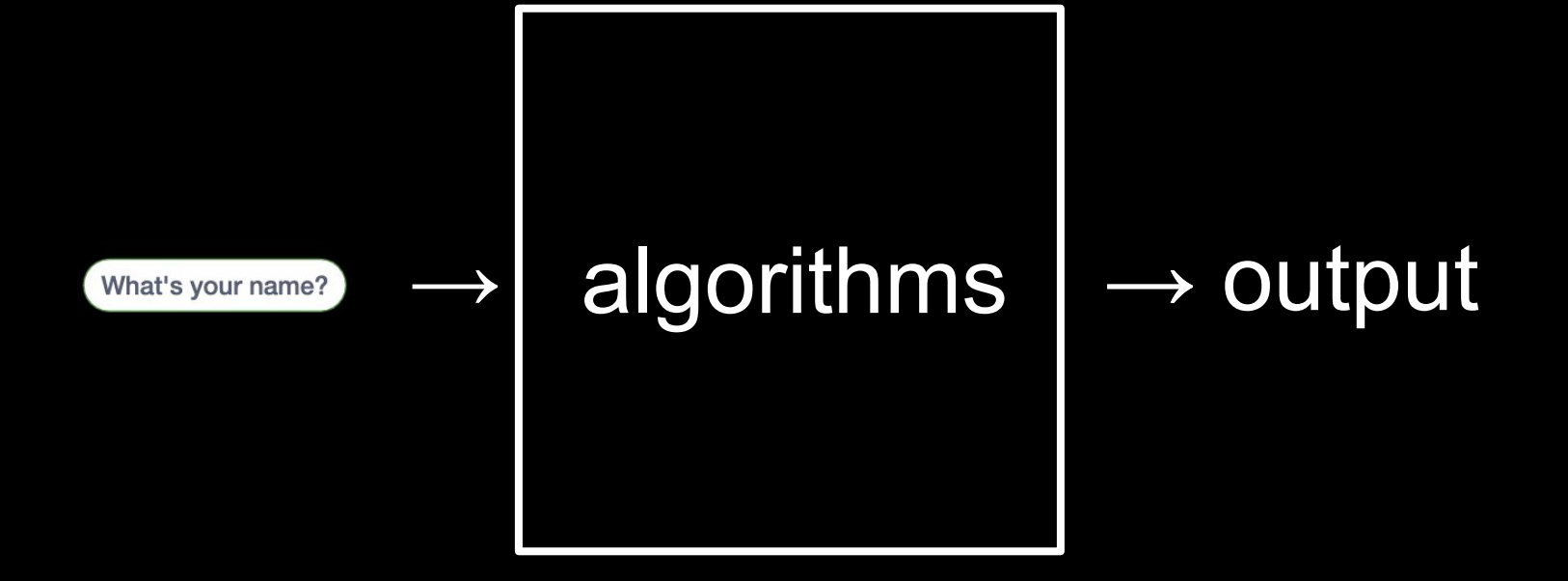

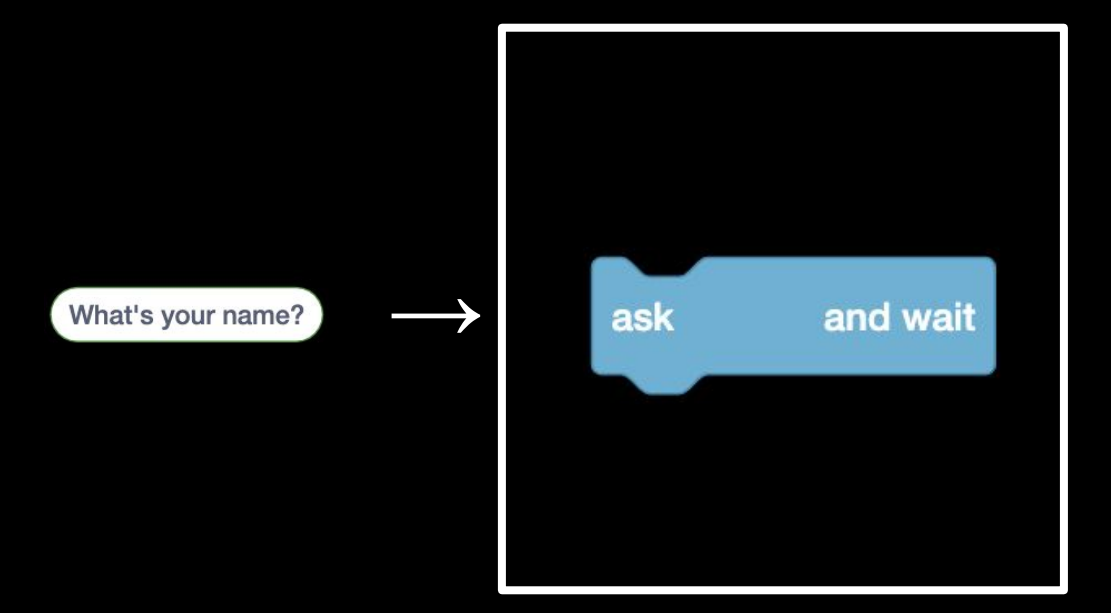

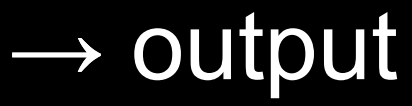

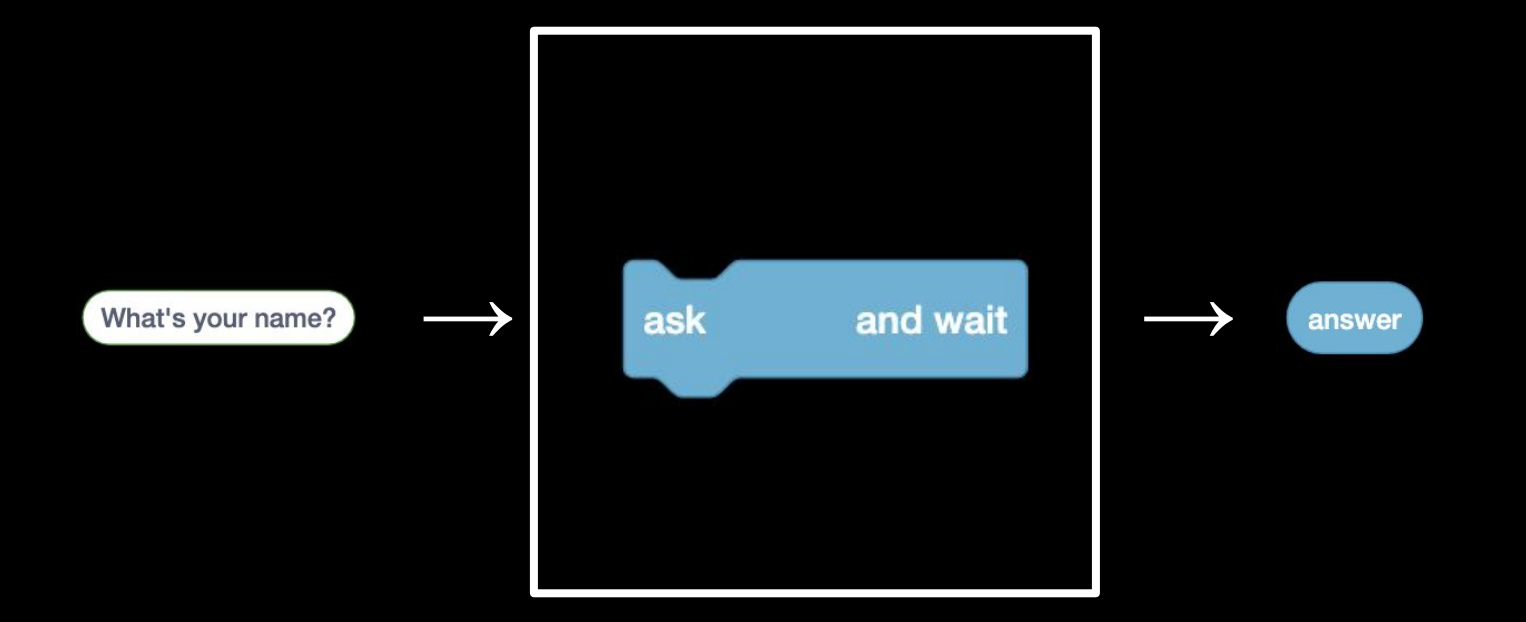

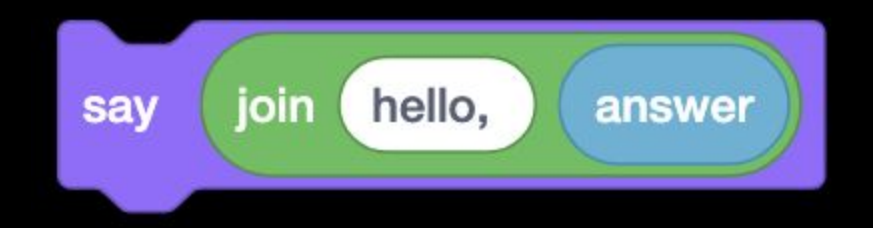

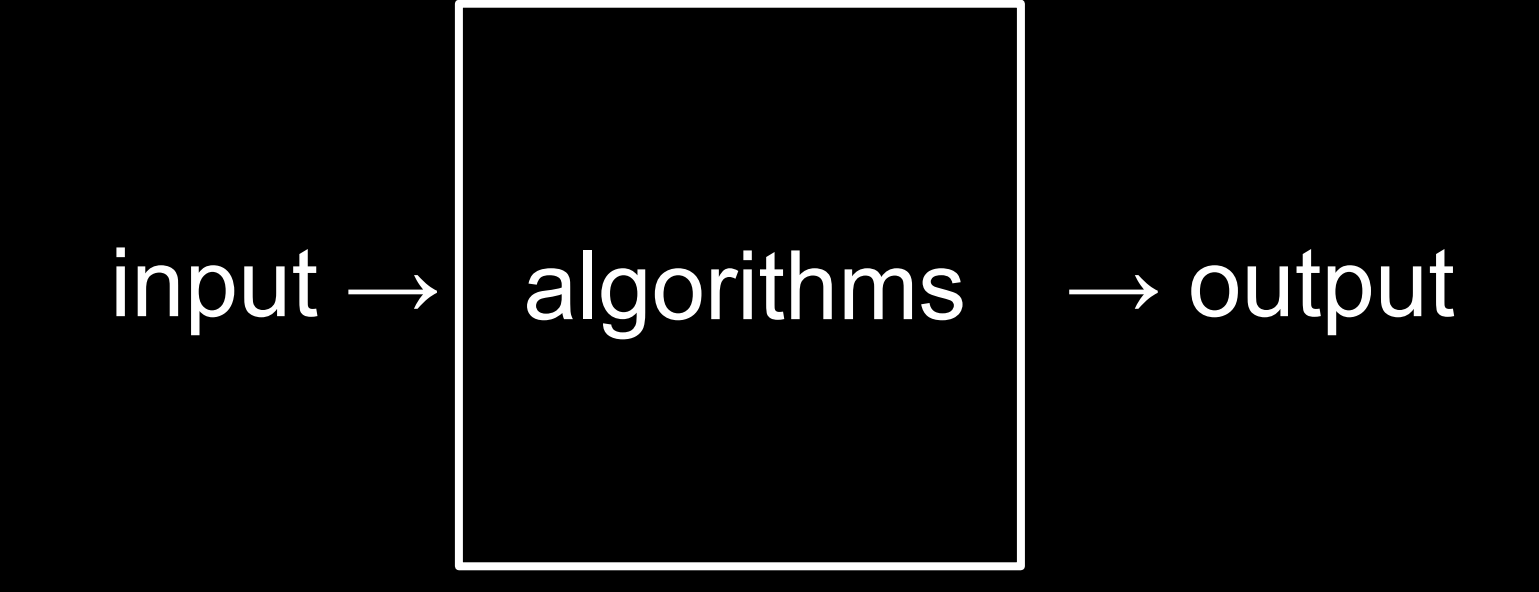

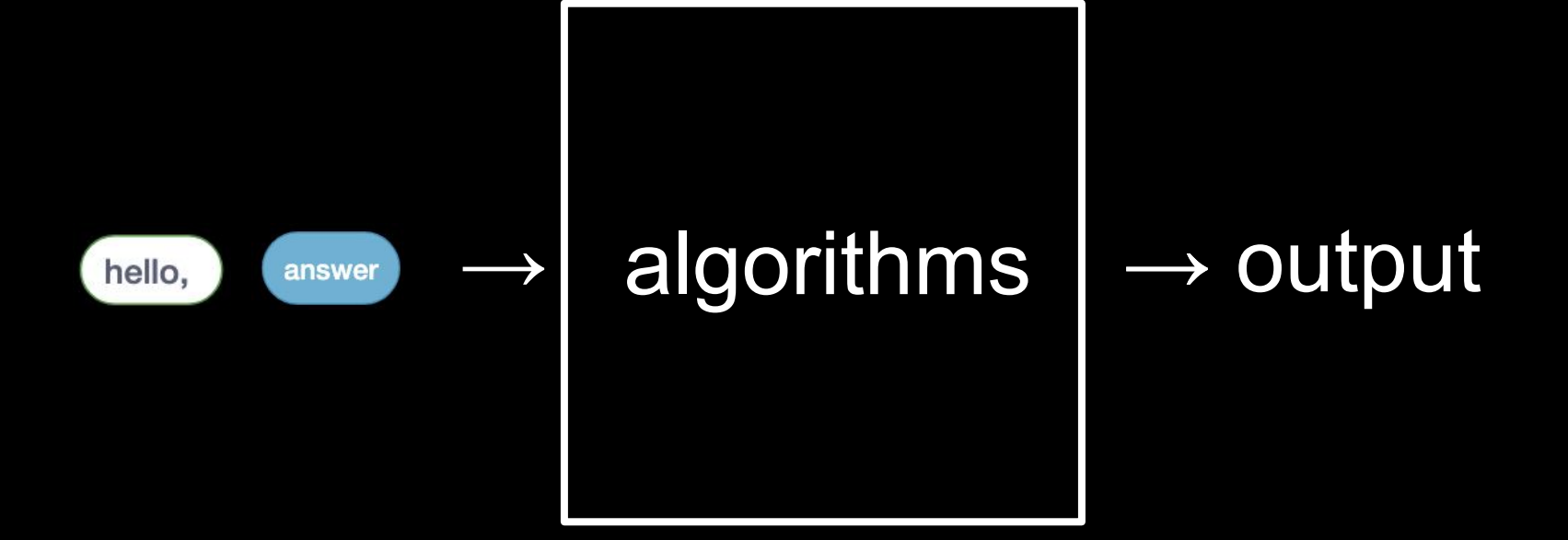

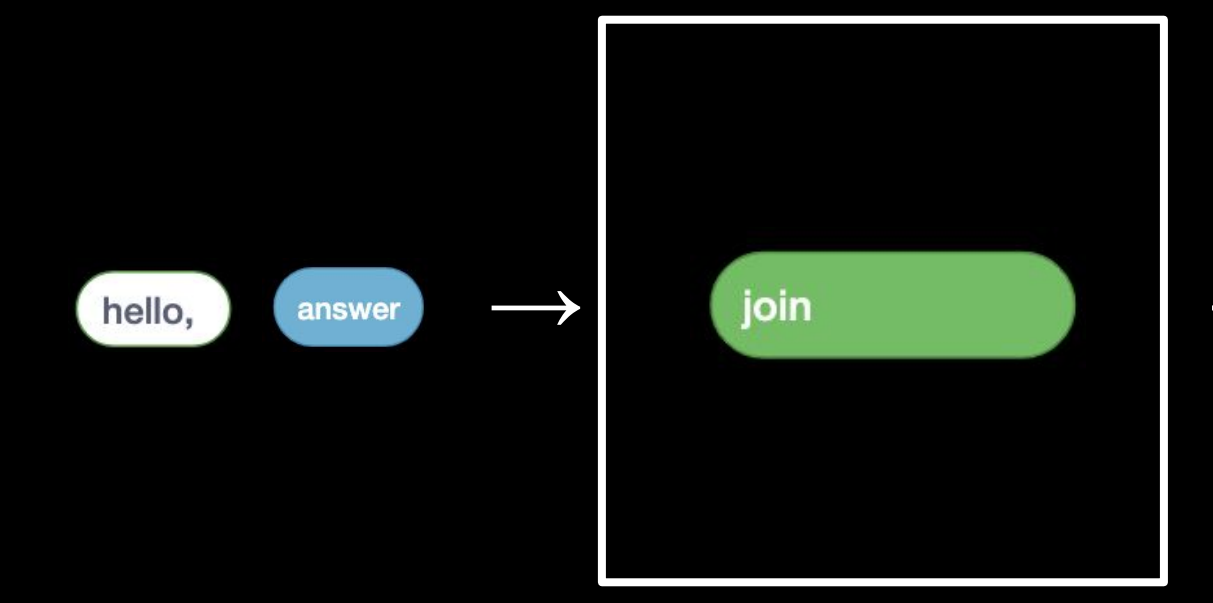

## $\rightarrow$  output

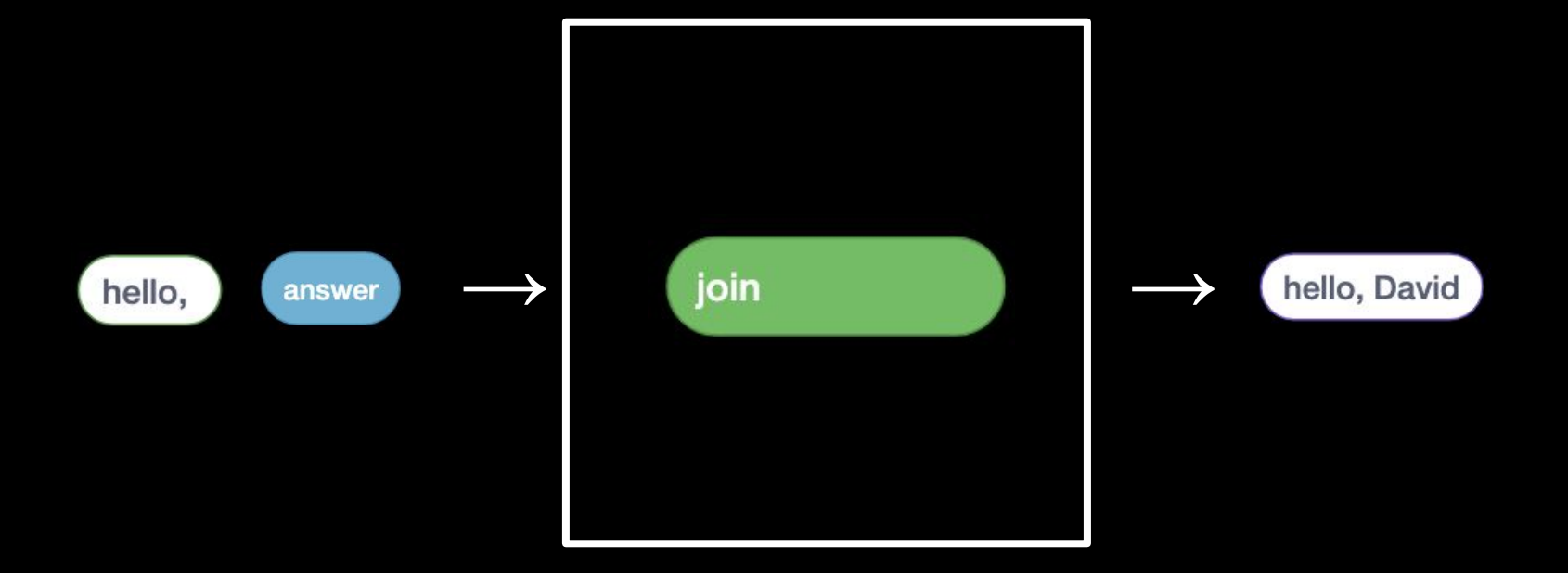

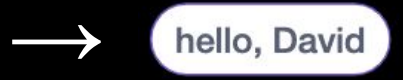

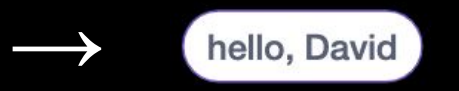

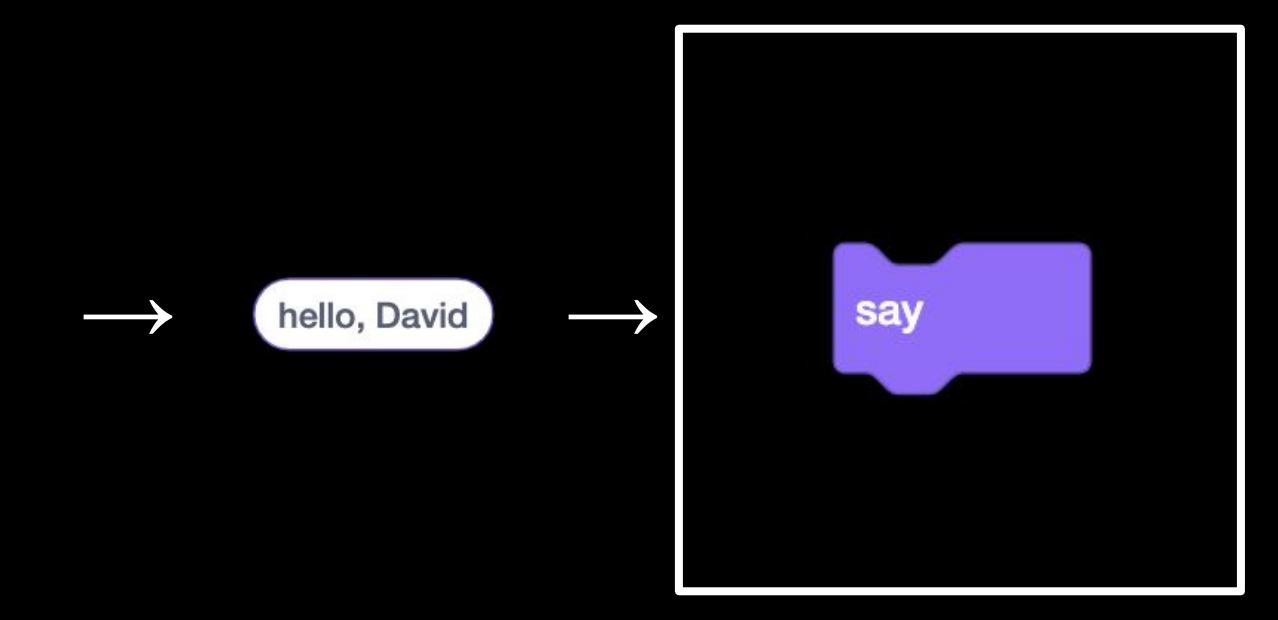

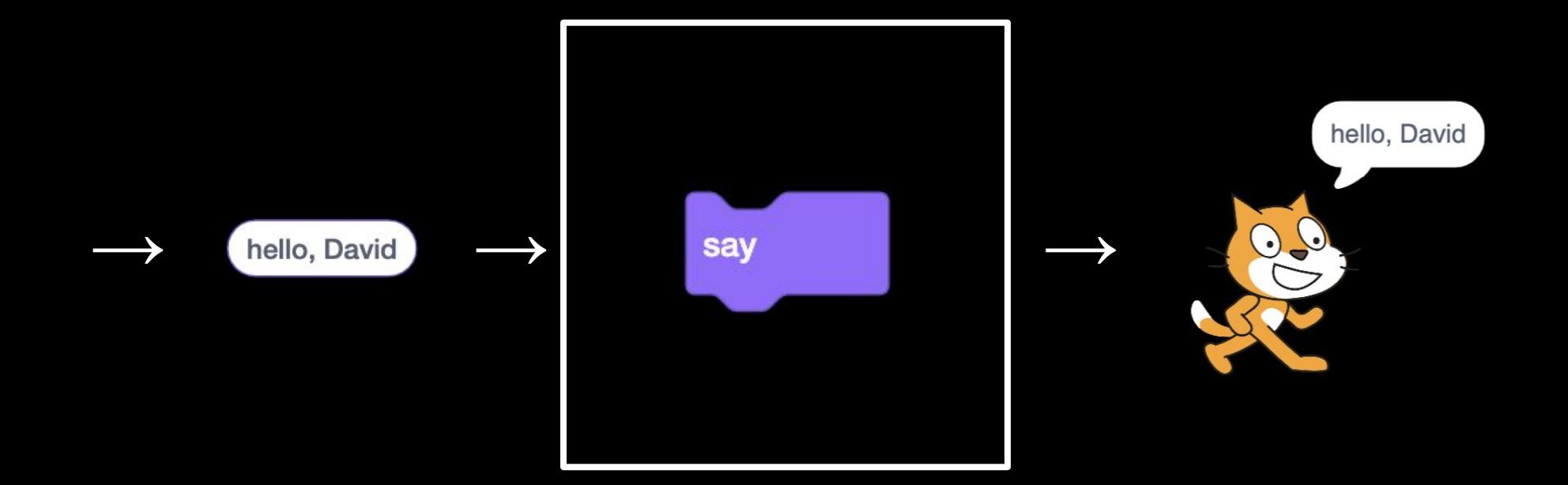

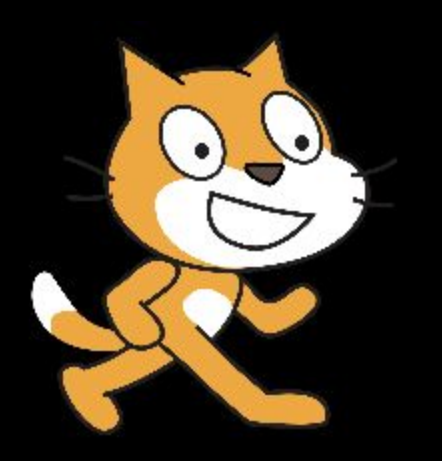

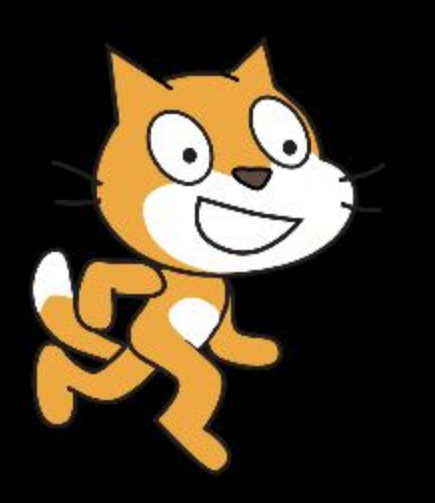

# Assignment 0

### Office Hours

# CS50 for MBAs

Computational Thinking